# UNIVERSIDADE DO ESTADO DE SANTA CATARINA – UDESC CENTRO DE EDUCAÇÃO SUPERIOR DO ALTO VALE DO ITAJAÍ – CEAVI ENGENHARIA DE SOFTWARE

DENILSON LAUCSEN DA ROSA

# UM ESTUDO DE CASO COM O MODELO COMOKIT NO CONTEXTO DA PANDEMIA DE COVID-19 EM IBIRAMA/SC

IBIRAMA

2022

# DENILSON LAUCSEN DA ROSA

# UM ESTUDO DE CASO COM O MODELO COMOKIT NO CONTEXTO DA PANDEMIA DE COVID-19 EM IBIRAMA/SC

Trabalho de conclusão apresentado ao curso de Engenharia de Software do Centro de Educação Superior do Alto Vale do Itajaí (CEAVI), da Universidade do Estado de Santa Catarina (UDESC), como requisito parcial para a obtenção do grau de bacharel em Engenharia de Software.

Orientador: Prof. Dr. Fernando dos Santos

# IBIRAMA

# DENILSON LAUCSEN DA ROSA

# UM ESTUDO DE CASO COM O MODELO COMOKIT NO CONTEXTO DA PANDEMIA DE COVID-19 EM IBIRAMA/SC

Trabalho de conclusão apresentado ao curso de Engenharia de Software do Centro de Educação Superior do Alto Vale do Itajaí (CEAVI), da Universidade do Estado de Santa Catarina (UDESC), como requisito parcial para a obtenção do grau de bacharel em Engenharia de Software.

# Banca Examinadora

Orientador:

Prof. Dr. Fernando dos Santos UDESC

Membros:

Prof. Dr. Paolo Moser UDESC

Prof. Me. Carlos Alberto Barth UDESC

Ibirama, 14/12/2022

### RESUMO

Com a pandemia da COVID-19, muitas simulações baseadas em agentes foram criadas com a intenção de alertar a população geral sobre o impacto dos seus comportamentos. Porém muitos governos ignoraram esse alerta, julgando as simulações por falta de credibilidade. Outro problema, foi que ao buscar o auxílio dessas simulações, as instituições encontraram muitos parâmetros e dados que precisavam ser definidos. Em razão disso, tentar prever o impacto da COVID-19 executando as simulações se tornou uma tarefa complexa. O COMOKIT é um modelo que buscou avaliar e comparar a aplicação de medidas de mitigação contra a pandemia em comunidades do Vietnã. Neste trabalho é realizado um estudo do modelo COMOKIT, entendendo como ele funciona e quais são os dados necessários para que ele execute e retorne resultados próximos da realidade. As execuções são realizadas com os dados da região de Ibirama, logo os resultados são comparados com o que realmente aconteceu na região. Com isso, resultados diferentes são apresentados e diversos cenários são executados, determinando se o modelo é preciso ou não.

Palavras-chave: Simulação baseada em agentes. COVID-19. Ibirama. COMOKIT.

### ABSTRACT

With the COVID-19 pandemic, many agent-based simulations were created with the intention of alerting the general population about the impact of their behaviors. But many governments ignored this warning, dismissing the simulations as lacking in credibility. Other problem was that when seeking the help of these simulations, the institution found many parameters and data that needed to be defined. For this reason, trying to predict the impact of COVID-19 running the simulations has become a complex task. COMOKIT is a model that sought to evaluate and compare the application of mitigation measures against the pandemic in communities in Vietnam. In this work, a study of the COMOKIT model is carried out, understanding how it works and what are the necessary data for it to execute and return results close to reality. The executions are carried out with data from Ibirama region, so the results are compared with what actually happened in the region. Therefore, different results are presented and several scenarios are executed, determining if the model is accurate or not.

Keywords: Agent-based simulations. COVID-19. Ibirama. COMOKIT.

# LISTA DE ILUSTRAÇÕES

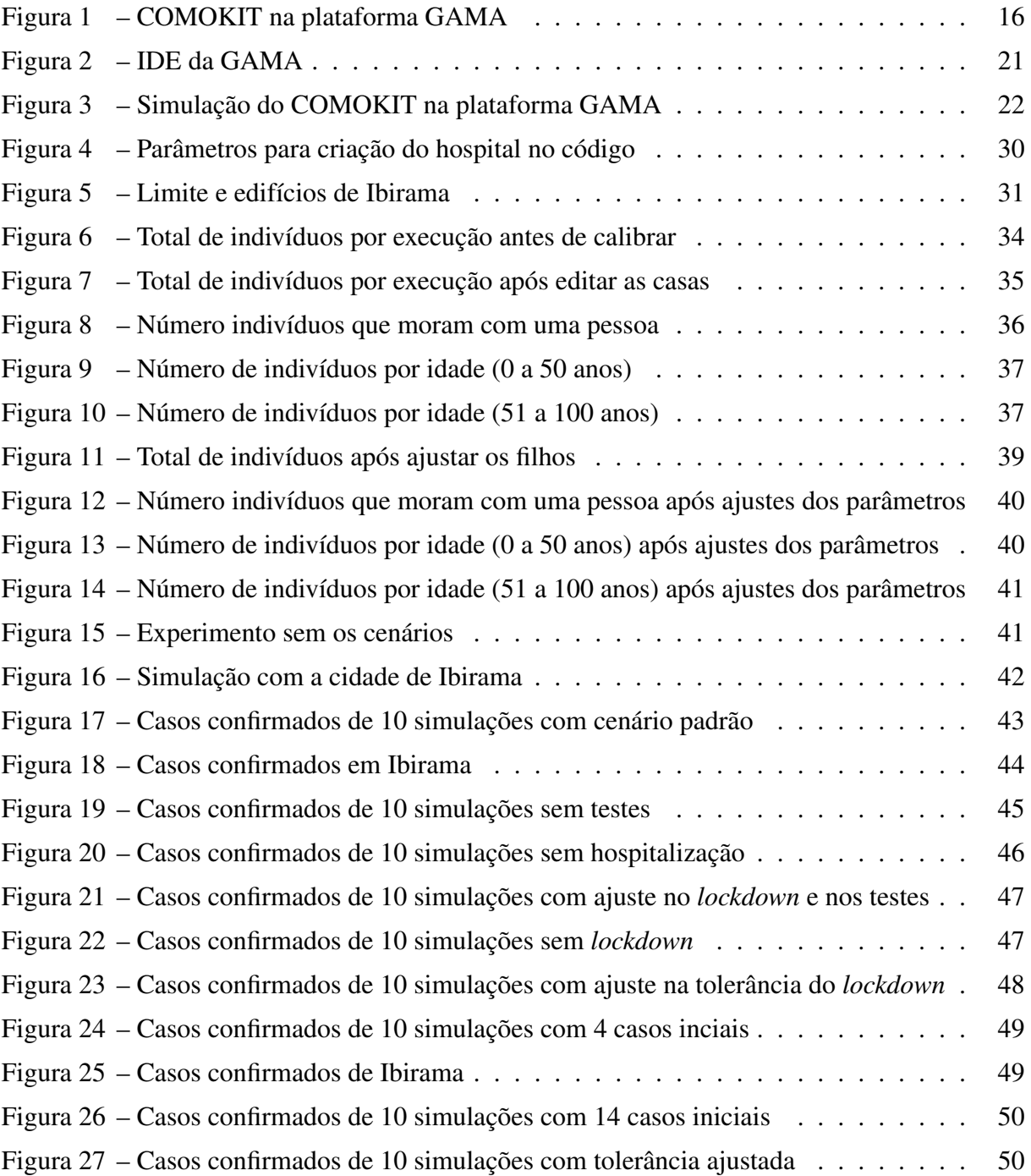

# LISTA DE TABELAS

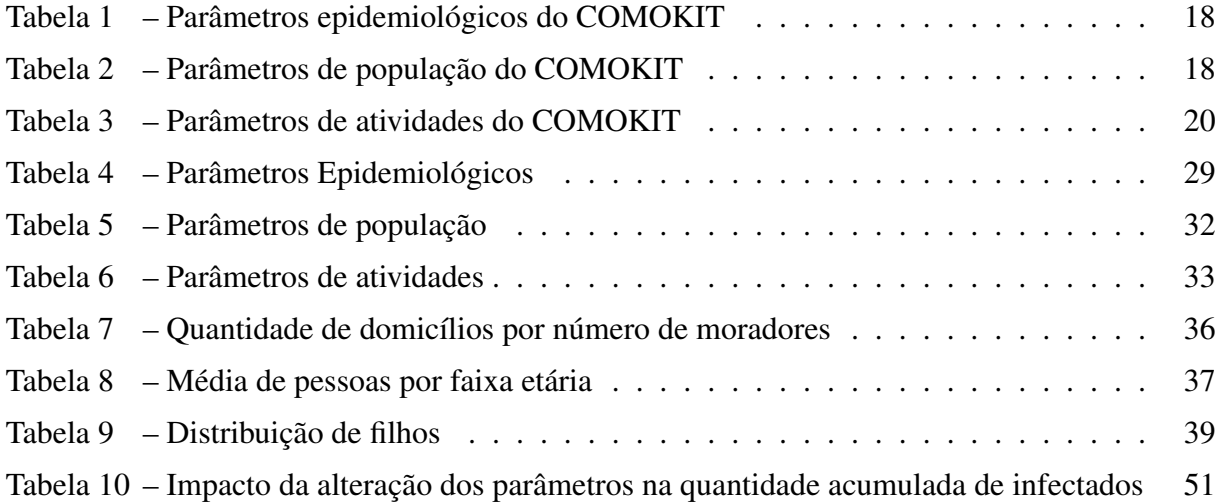

# LISTA DE ABREVIATURAS E SIGLAS

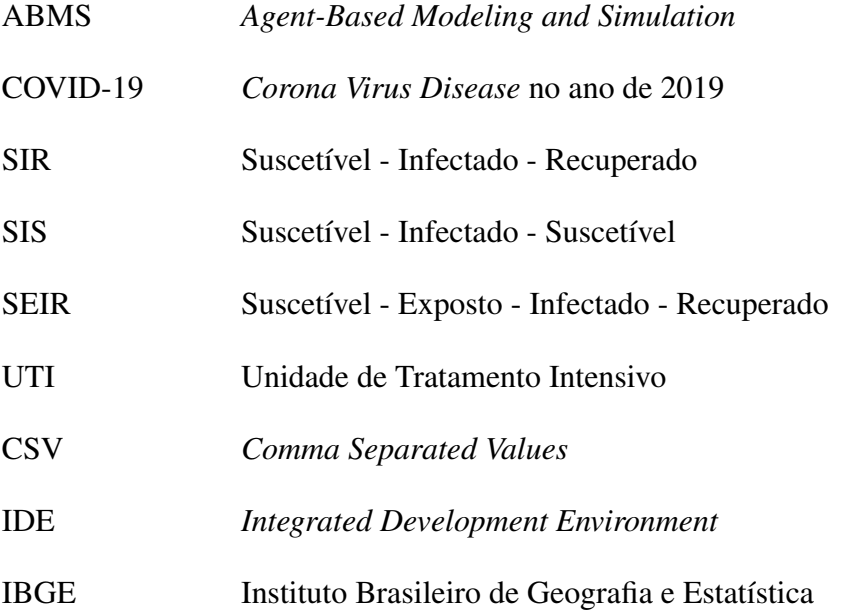

# SUMÁRIO

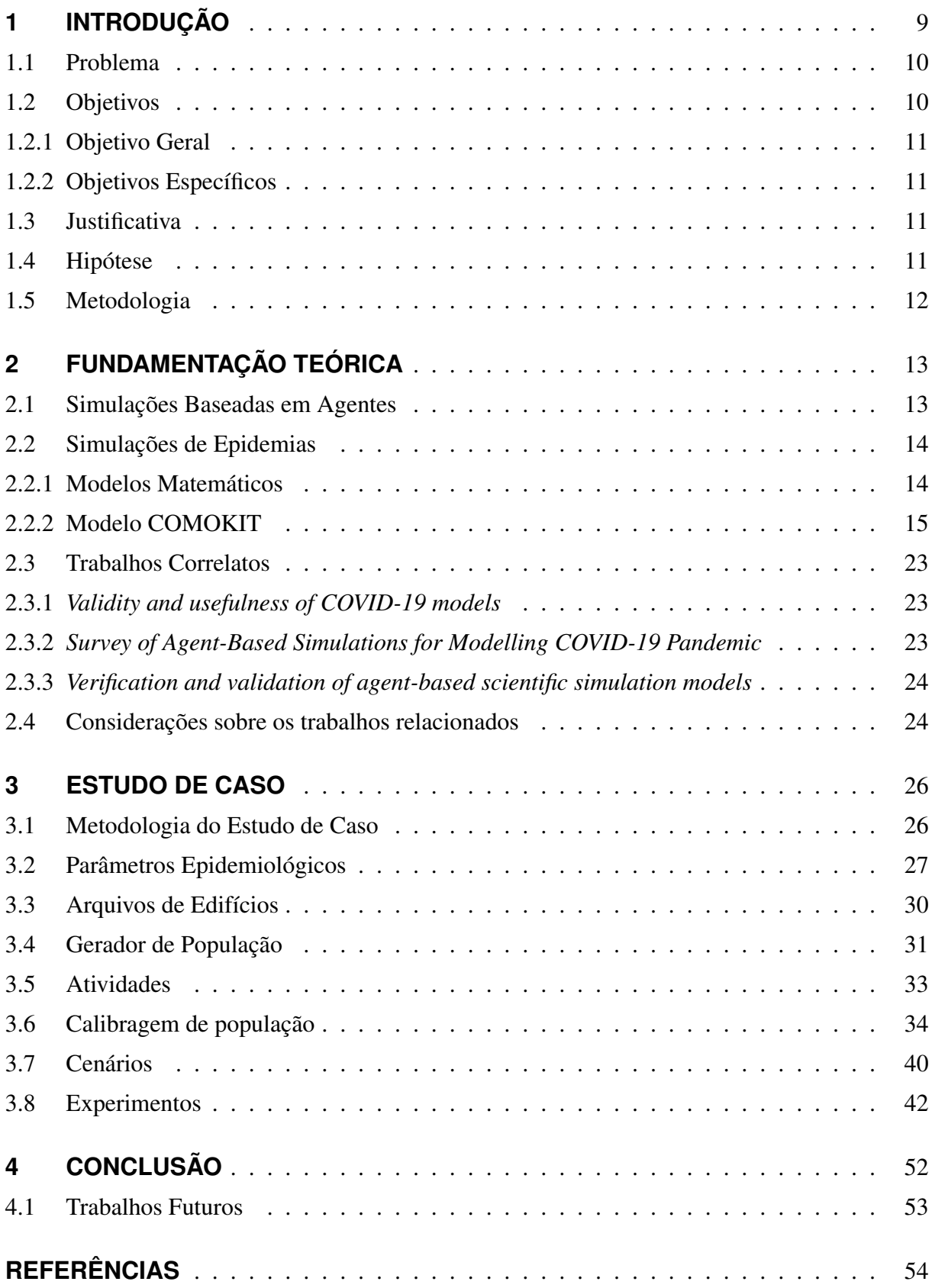

# 1 INTRODUÇÃO

Sabe-se que a raça humana já enfrentou diversas pandemias durante sua história, e dessa vez foi o novo coronavírus que ameaçou o mundo todo e sobrecarregou os sistemas de saúde de muitos países. Esse tipo de ameaça é estudado por muitas áreas, que buscam trazer rápidas respostas para que decisões corretas possam ser tomadas e maiores problemas sejam evitados. Uma dessas ferramentas de estudo são os modelos de simulação baseados em agentes, onde os humanos são modelados como agentes e interagem entre eles e com o ambiente ao seu redor. Seu principal objetivo é usar desses agentes simulados para produzir um fenômeno que possa ser analisado, reproduzido e até previsto. A ideia da modelagem e simulação baseada em agentes (em inglês *agent-based modeling and simulation*, ABMS) é, ao invés de simplesmente descrever o fenômeno de modo geral, analisar a importância das ações e interações do sistema multiagentes (KLÜGL; BAZZAN, 2012).

Sendo assim, torna-se possível criar um modelo epidemiológico, onde as pessoas são agentes suscetíveis ao vírus com comportamentos predefinidos, podendo se infectar e agir como um agente transmissor, fazendo com que o vírus se espalhe para os agentes que entrarem em contato. Além disso, dependendo do modelo é possível levar em conta que alguns agentes serão hospitalizados, assim sendo capaz de analisar o impacto no sistema de saúde. ABMS permite comparar um cenário base (uma simulação da pandemia sem alterações no comportamento dos agentes) com os efeitos produzidos pelas medidas de supressão (MAZIARZ; ZACH, 2021). Com diferentes políticas e medidas preventivas, como *lockdown* e uso de máscara para os agentes, observa-se diferentes resultados e o impacto no número de infecções e mortes, logo diversos experimentos podem ser realizados.

Com a aparição da *Corona Virus Disease* no ano de 2019 (COVID-19), muitos modelos de simulações baseadas em agentes foram criados. O uso destes modelos pode auxiliar instituições a tomar decisões para mitigar a pandemia. Este foi o caso do Reino Unido, que no início da pandemia, estava optando por utilizar medidas de mitigação para enfrentar o vírus. Porém, uma simulação baseada em agentes apresentada pelo *Imperial College* de Londres deu um panorama extremamente sombrio de como a doença ia se propagar pelo país, como ia impactar o sistema público de saúde (o "SUS"do Reino Unido, chamado de NHS) e quantas pessoas iam morrer (BBC NEWS MUNDO, 2020). Por motivos como esse, as simulações baseadas em agentes podem auxiliar na batalha contra a pandemia, alertando as entidades de quais medidas devem ser tomadas, para minimizar as perdas.

Enquanto de um lado essas simulações mostram a importância das medidas de supressão, por outro, existem muitas críticas que confrontam a confiança dos modelos. Um dos principais exemplos, é a falta de validação e calibração desses modelos, pois não se sabe se eles estão prevendo dados corretos e isso gera certa incerteza no meio científico. De acordo com Wooldridge (2020), é importante entender como validar e calibrar esses modelos, para que tenhamos confiança no que se está modelando e como interpretar as simulações que eles produzem.

O COMOKIT (GAUDOU et al., 2020) é um modelo que buscou auxiliar pesquisadores respondendo questões sobre o *lockdown*, fechamento de escolas e o uso de máscara através de suas simulações. Esses experimentos podem ser realizados em pequenas partes das cidades, como bairros ou pequenas comunidades. Além disso, ele promete ser capaz de reproduzir os cenários de qualquer local, desde que os dados populacionais e de estruturas da região sejam inseridos corretamente. Assim sendo, esse trabalho busca fazer um estudo experimental do modelo COMOKIT e assim descobrir se os seus resultados se aproximam ou não dos dados reais da cidade de Ibirama e região.

#### 1.1 PROBLEMA

Atualmente, ao utilizar o modelo COMOKIT para prever os impactos da pandemia, muitos parâmetros são necessários para iniciar os experimentos. Dessa maneira, é preciso estudar a fundo o modelo, entender quais dados são necessários, como cada variável impacta nos resultados e se o modelo traz informações que realmente importam. Isso tudo, acaba sendo um problema, pois muitas vezes a instituição que usa o modelo necessita de uma rápida análise e de uma tomada decisão mais rápida ainda, e por isso não tem o tempo necessário para ficar explorando o modelo, como é o caso de entes governamentais (municípios e estados).

Portanto, o ideal seria que, as entidades que desejassem usar o COMOKIT já soubessem se ele produz resultados realistas no contexto da cidade de Ibirama. Similarmente, é importante identificar quais os dados que realmente impactam nos resultados finais. Dessa forma, facilitando um trabalho que levaria tempo, o tornando mais rápido e eficiente.

#### 1.2 OBJETIVOS

Nesta seção encontram-se o objetivo geral e os objetivos específicos que se pretende conquistar no final deste trabalho.

#### 1.2.1 Objetivo Geral

Analisar o modelo COMOKIT e entender como ele funciona utilizando os dados reais da região de Ibirama. Partindo disso, com os resultados dos experimentos feitos, comparar com o contexto real e analisar a precisão da simulação.

#### 1.2.2 Objetivos Específicos

Os objetivos específicos deste trabalho são:

- a) Estudar o modelo COMOKIT e quais os dados necessários para sua execução.
- b) Coletar dados referente a região de Ibirama para uso no COMOKIT.
- c) Executar simulações no COMOKIT com os dados necessários e coletar os resultados produzidos.
- d) Analisar os resultados obtidos comparando com a realidade epidêmica observada em Ibirama.
- e) Definir se o modelo COMOKIT representa a realidade epidêmica observada na região de Ibirama.

#### 1.3 JUSTIFICATIVA

Através de um estudo que identifica se uma simulação baseada em agentes é capaz de trazer resultados mais precisos ao tentar prever a infestação na pandemia do COVID-19, é possível simplificar uma pesquisa que tomaria tempo e trabalho das instituições. Dessa maneira, ao profissional que deseja entender o impacto real da pandemia usando das simulações, nesse estudo encontrará como funciona os experimentos no COMOKIT e quais as principais variáveis usar para que a simulação traga resultados mais condizentes com a propagação observada na região. Assim sendo, para eventuais epidemias que possam surgir no futuro, restará apenas informar os dados da região e preencher alguns parâmetros e a simulação estará pronta.

### 1.4 HIPÓTESE

O COMOKIT é um modelo baseado em agentes que demonstra o cenário da COVID-19, com sua própria maneira de manipular os dados e diferentes parâmetros, apresentando diversos

resultados no final. A hipótese deste estudo é que o COMOKIT pode ser utilizado para simular a evolução da pandemia da COVID-19 observada na cidade de Ibirama.

# 1.5 METODOLOGIA

Com o intuito de melhor compreender os procedimentos realizados para testar o modelo COMOKIT, é fundamental listar cronologicamente as tarefas que foram desempenhadas. Por isto, as seguintes etapas foram realizadas para desenvolvimento deste trabalho:

- a) Estudo sobre o modelo COMOKIT: foi feito uma pesquisa visando entender o modelo e quais os experimentos possíveis de realizar ao simular a propagação da COVID-19.
- b) Definição dos dados necessários para o COMOKIT: envolveu um estudo mais aprofundado no modelo para identificar quais dados eram necessários para executar a simulação (por exemplo, dados populacionais, ou parâmetros de propagação do vírus).
- c) Preparação do modelo para os testes: nesse momento, foi preciso recolher os dados necessários para que a simulação pudesse ser executada, neste caso, os dados foram baseados na região da cidade de Ibirama.
- d) Execução de experimentos para coleta de resultados: foram realizados diversos experimentos, e após suas execuções coletados os resultados para que fossem analisados.
- e) Análise comparando os resultados: foram usados os resultados da simulação, para que assim fossem comparados com o contexto real da cidade de Ibirama.
- f) Conclusão de que o COMOKIT é preciso: envolveu definir se o modelo COMOKIT possui resultados próximos do contexto real.

# 2 FUNDAMENTAÇÃO TEÓRICA

Antes de prosseguir com esse trabalho, é preciso entender as tecnologias envolvidas e os principais conceitos que existem atualmente nas simulações baseadas em agentes. Dessa maneira, nesta seção são levantados alguns itens para que seja possível avançar com o desenvolvimento do trabalho.

# 2.1 SIMULAÇÕES BASEADAS EM AGENTES

Um modelo é a representação simples e abstrata de uma dada realidade, já existente ou apenas planejada. Normalmente são definidos para estudar e explicar fenômenos observados ou para prever futuros fenômenos. Modelos baseados em agentes são caracterizados pela presença de um ou mais agentes, realizando algum tipo de comportamento em um ambiente compartilhado (BANDINI; MANZONI; VIZZARI, 2009). Para que um modelo possa existir, é preciso alguns elementos: (i) conjunto de agentes com seus atributos e comportamentos; (ii) conjunto das relações desses agentes e os métodos de interação: uma topologia básica das conexões, definindo com quem e como os agentes interagem; (iii) o ambiente dos agentes: além de interagir entre si, os agentes também interagem com ambiente ao seu redor (MACAL; NORTH, 2010).

Não existe uma definição exata para o conceito de agentes, isto é algo bastante discutido na literatura devido sua complexidade. Macal e North (2009) buscam definir as principais propriedades e atributos de um agente: (i) autonomia: um agente é independente no ambiente e em suas interações com outros agentes; (ii) autossuficiente: um agente é identificável, indivíduo discreto com um conjunto de características ou atributos, comportamentos e capaz de tomar suas próprias decisões; (iii) capacidade social: possuem um protocolo ou mecanismo que descreve como interagem com outros agentes, como também seus comportamentos. Além dessas características, outras podem aparecer conforme o modelo necessitar, porém é importante destacar que o ambiente em que os agentes estão inseridos, impacta muito no comportamento dos próprios agentes.

Com um modelo pronto, é importante estar atento a fase da simulação, entender o que se quer simular, quais objetivos se quer alcançar e resultados finais. Simulações baseadas em agentes referem-se a um modelo no qual os processos de interação dos agentes são simulados repetidamente ao longo do tempo, com intervalos de tempo e cronometrados, e com isso diferentes experimentos podem acontecer (MACAL; NORTH, 2009). Assim sendo, percebe-se que os modelos e as simulações trabalham em um conjunto, e com as simulações resultados podem ser alcançados.

Simulações baseadas em agentes ajudam a prever e entender certas coisas que são fundamentais em nossa sociedade sendo úteis em muitas áreas de estudos, como epidemias, tráfego aéreo, tecnologia, economia e diversas áreas sociais e biológicas (MACAL; NORTH, 2009). Dessa maneira, é importante destacar que, em cada área de estudo se trabalha com uma estrutura diferente, e é isso que determina o principal foco e os resultados das simulações dos agentes. No contexto deste trabalho, é preciso entender como funciona o modelo epidemiológico, quais estruturas existem e quais os resultados são analisados nesse tipo de modelo.

# 2.2 SIMULAÇÕES DE EPIDEMIAS

As simulações para cenários de pandemia tem os seus modelos construídos com base em um modelo matemático, e esse modelo pode variar conforme o que se quer representar, ou o tipo de doença que será analisado. Assim, nessa seção serão apresentados os modelos matemáticos encontrados na literatura, além de uma explicação sobre o modelo COMOKIT e como é a propagação de doenças em sua simulação.

#### 2.2.1 Modelos Matemáticos

Os modelos matemáticos evoluem conforme novas doenças aparecem, e adaptações podem ser feitas para cada modelo. Com maior relevância, Kermack e McKendrick (1927) estabeleceram o modelo SIR (Suscetível - Infectado - Recuperado) que influenciou a criação de outros posteriormente. Nesse tipo de modelo, a população é dividida em compartimentos, que indicam em qual estado se encontra o indivíduo. No modelo SIR, o indivíduo é suscetível (S) ao vírus, podendo ser infectado (I), e após recuperação (R) adquire imunidade. A partir daí, diversos outros modelos matemáticos em epidemiologia passaram a ser estudados (LUIZ, 2012).

Por exemplo, no modelo SIS o indivíduo primeiramente é suscetível (S) ao vírus, podendo ser infectado (I), e após recuperação não existe imunidade, tornando-se suscetível (S) novamente (Suscetível - Infectado - Suscetível) (LUIZ, 2012). Outro modelo existente é conhecido como SEIR (Suscetível - Exposto - Infectado - Recuperado). Nesse modelo, os indivíduos no compartimento (E) podem não adoecer ou apresentarem sintomas leves que eles mesmos nem percebem. Esse grupo de indivíduos são conhecidos como portadores, pois eles se movimentam espalhando o vírus para indivíduos de baixa imunidade (PUTRA; ABIDIN, 2020). O modelo SEIR é bastante utilizado nas simulações baseadas em agentes que buscam representar a COVID-19.

Além desses modelos, variações podem ser efetuadas e outros compartimentos surgirem. Por exemplo, existem modelos que para representar a COVID-19 utilizaram de compartimentos para representar os indivíduos vacinados, ou então a representação da quarentena para entender os impactos das políticas de restrição. Todos esses modelos compartimentais citados, representam doenças de transmissão direta, onde um indivíduo saudável entra em contato físico ou fica próximo de um indivíduo infectado (LUIZ, 2012).

Assim que um modelo matemático é construído, análises matemáticas combinadas com simulações computacionais podem ser realizadas para entender o comportamento geral do modelo. Portanto, a propagação de doença entre indivíduos depende de alguns fatores, por exemplo: como é feito o contato entre o indivíduo infectado e o suscetível; o período latente, definido como o intervalo em que o indivíduo é infectado até se tornar infeccioso; o período de infecção; a duração da imunidade adquirida; entre outros parâmetros. Assim que esses valores são definidos, é possível fazer previsões sobre o número de indivíduos que serão infectados, o tempo de duração da epidemia, e até prever a curva epidêmica (HUPPERT; KATRIEL, 2013).

#### 2.2.2 Modelo COMOKIT

O COMOKIT (GAUDOU et al., 2020) é um modelo desenvolvido na plataforma de simulações com agentes GAMA (TAILLANDIER et al., 2019), produzido pela própria equipe da GAMA, que pode ser visualizado na Figura 1. Esta é uma simulação que busca entender o vírus da COVID-19, em uma comunidade do Vietnã, onde os agentes estão expostos ao vírus, e conforme suas ações, podem contaminar outros agentes. Diversos experimentos podem ser realizados com o COMOKIT, na figura é possível visualizar diferentes cenários mostrando a porcentagem da população que estão confinados, e no gráfico, o número de contaminados em cada cenário em um tempo de 3 meses. Assim é possível perceber algumas diferenças, e isso pode ajudar na tomada de decisões.

O COMOKIT traz uma simulação baseada em agentes que usa o modelo matemático SEIR, mas com algumas alterações para melhor parecer com a COVID-19. Quando um agente suscetível é infectado, ao invés de se tornar exposto, ele passa a fazer parte do estado latente (L), dependendo da probabilidade da transmissão ocorrer. Após o período latente, existem três possibilidades para o agente: assintomático, pré-sintomático ou sintomático. Se for pré-sintomático, ele permanece nesse estado por um período de tempo até se tornar sintomático, e a duração do sintomático e assintomático é dado pelo período da infecção. Após esse período, os agentes não estão mais infectados, logo são considerados removidos, definidos como recuperados ou mortos (GAUDOU et al., 2020).

Além disso, o modelo busca analisar o impacto no sistema de saúde, e para isso define compartimentos relacionados aos hospitais. Durante o período de infecção dos sintomáticos, os agentes podem ir para diferentes estados clínicos: os que não vão precisar dos hospitais,

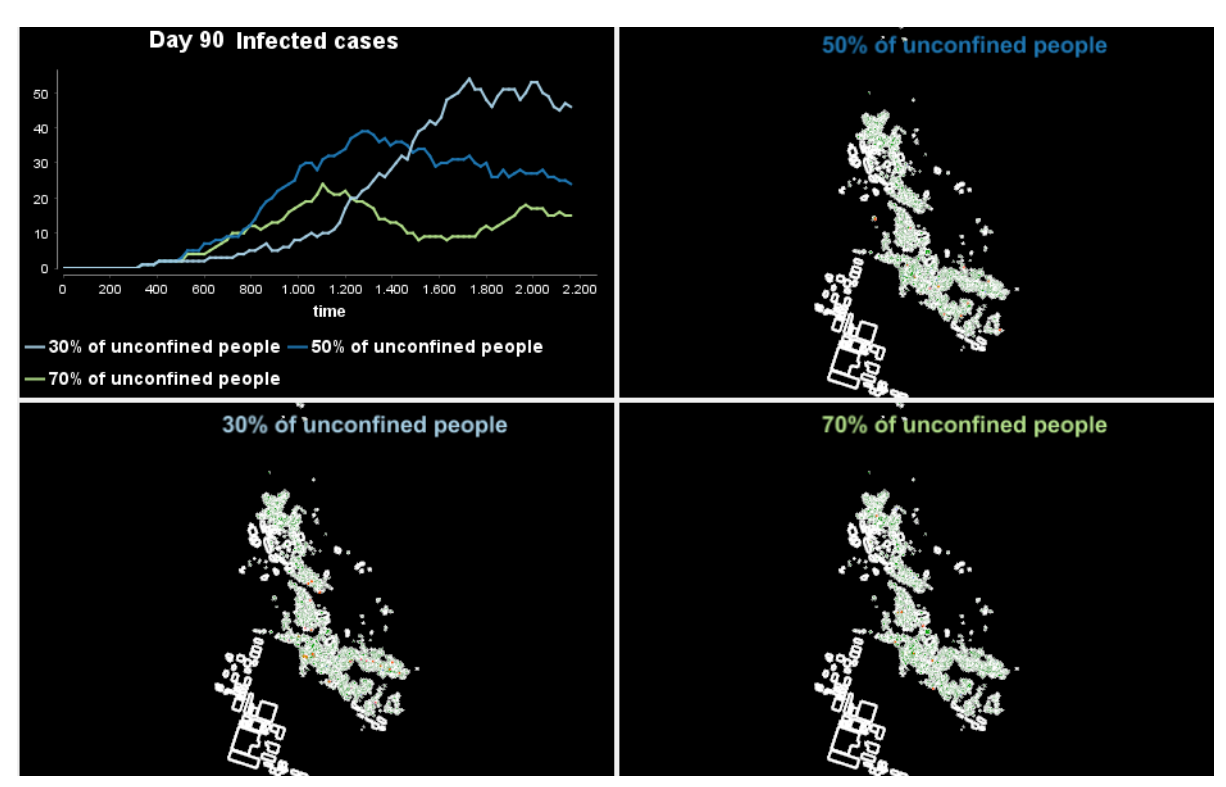

Figura 1 – COMOKIT na plataforma GAMA

Fonte: Drogoul et al. (2020).

os que serão hospitalizados, e os que vão precisar de UTI (Unidade de Tratamento Intensivo). Os assintomáticos e os que não precisarem de hospitais são considerados recuperados após o período de infecção. Os agentes que necessitarem cuidados intensivos são considerados mortos caso não consigam leitos ou conforme a severidade da doença para a idade do agente. No modelo, os agente são chamados de *Individual* e possuem características únicas, como idade, sexo ou ocupação profissional, além dos valores relacionados a epidemia, como tempo de infecção ou tempo latente. De acordo com Gaudou et al. (2020), cada indivíduo possui uma agenda de atividades, e cada atividade pode estar relacionado com outros indivíduos, com o ambiente ou com as estruturas, chamadas de *Building*, que podem ser escolas, local de trabalho e inclusive suas casas.

Os experimentos no trabalho de Gaudou et al. (2020) foram realizados usando dados populacionais e estruturais da comunidade de Son Loi no Vietnã. Assim sendo, diferentes simulações foram feitas, mostrando o impacto das políticas de restrição, como uso de máscaras, *lockdown*, testes em massa e confinamento parcial. Gaudou et al. (2020) informa que é possível adaptar o modelo para outras regiões, sendo necessário dados das estruturas da região, e um conjunto de dados populacionais.

Para execução do modelo, é necessário definir e revisar os parâmetros epidemiológicos, populacionais e de atividades. Ao todo, são mais de 70 parâmetros que influenciam e impactam na maneira como é feito o modelo. O COMOKIT já possui esse valores definidos como padrão, porém é importante revisá-los para que se utilize dados mais atuais.

Nos parâmetros epidemiológicos se encontram os dados relacionados ao COVID-19, esse arquivo é obrigatório. O COMOKIT permite que os parâmetro sejam preenchidos ou diretamente no código, ou através de um arquivo com os valores separados por linha (em inglês *Comma Separated Values*, CSV). De qualquer forma, são necessários os seguintes parâmetros: período de incubação; intervalo serial; proporção de hospitalizados; proporção de internados na UTI; proporção de óbito de sintomáticos; período de infecção; dias entre os sintomas até hospitalização; dias entre a hospitalização e internação na UTI; e os dias entre a internação na UTI e a liberação ou óbito.

O período de incubação é definido como o tempo entre a infecção e a apresentação dos sintomas (FERRETTI et al., 2020). De acordo com Ferretti et al. (2020), o intervalo serial é o tempo entre o início dos sintomas do primeiro indivíduo (a fonte) e o início dos sintomas do segundo indivíduo (o recebedor). Esse dado é importante pois nele está a velocidade que o vírus se espalha, sendo que quanto menor o valor mais rápido ocorrem as transmissões. Já o período de infecção é o intervalo de tempo no qual o indivíduo infectado pode transmitir a doença para qualquer pessoa suscetível (XIANG et al., 2021).

O COMOKIT pede em seus parâmetros o período de incubação e infecção dos assintomáticos também, identificando que nos estudos realizados por Gaudou et al. (2020) existe diferença entre os assintomáticos e sintomáticos. O trabalho de Hu et al. (2020) faz um estudo em pessoas assintomáticas e concluiu que existe diferença no tempo de duração de infecção para os sintomáticos. Porém, existem estudos como o de Davies et al. (2020) que assumem que os períodos tanto para os sintomáticos quanto para os assintomáticos são o mesmo. Com isso, é possível assumir diferentes valores para sintomáticos e assintomáticos com o COMOKIT.

No arquivo de parâmetros epidemiológicos é possível estabelecer um intervalo de idades na inserção dos dados, por exemplo, definir um período de infecção para quem tem de 0 a 10 anos e outro para quem tem de 10 a 20. Os parâmetros que são possíveis definir um intervalo de idades são os seguintes: período de infecção, proporção de hospitalizados; proporção de internados na UTI; e proporção de óbitos. Na Tabela 1 estão todos os parâmetros epidemiológicos necessário para executar o COMOKIT.

Para executar a simulação no COMOKIT, também são obrigatórios dois *shapefiles*, um com o limite da cidade e outro com os edifícios da cidade. O arquivo de edifícios precisa que cada edifício tenha uma coluna *type* onde fica a informação do tipo daquela construção (casa, escola ou trabalho). Para isso o COMOKIT recomenda a execução de um arquivo que necessitaria apenas do arquivo de limite da região e assim faria a extração do *shapefile* através da plataforma OpenStreetMap automaticamente, trazendo os tipos dos edifícios corretamente.

#### Tabela 1 – Parâmetros epidemiológicos do COMOKIT

Nome do parâmetro

Período de incubação sintomáticos Período de incubação assintomáticos Intervalo Serial Proporção de hospitalizados Proporção de internados na UTI Proporção de óbito de sintomáticos Período de infecção sintomáticos Período de infecção assintomáticos Dias de sintomas até hospitalização Dias da hospitalização até UTI Dias da UTI até liberação ou óbito

Fonte: Gaudou et al. (2020)

A população do COMOKIT pode ser criada através de um arquivo CSV, em que cada linha é um indivíduo, ou utilizar um gerador que precisa de outro arquivo de parâmetros. Com o gerador a população de agentes é criada com base nas casas, pois para cada casa ele acaba criando uma família, com base no arquivo de proporções. Na Tabela 2 estão todos os parâmetros necessário para utilizar o gerador no COMOKIT.

Tabela 2 – Parâmetros de população do COMOKIT

Nome do parâmetro Proporção masculina Probabilidade de família ativa Média de crianças por família Desvio padrão de crianças por família Número máximo de crianças por família Probabilidade de avôs em uma casa Probabilidade de avós em uma casa Idade de aposentadoria Idade máxima da simulação Média de amigos Desvio padrão de amigos Média de colegas de classe Desvio padrão de colegas de classe Média de colegas de trabalho Desvio padrão de colegas de trabalho Probabilidade de homem desempregado Probabilidade de mulher desempregada Probabilidade de trabalhar em casa

Fonte: Gaudou et al. (2020)

O gerador funciona da seguinte maneira: para cada casa informada pelo arquivo de edifícios, será criada uma determinada quantidade de moradores. O parâmetro família ativa identifica se há mais de dois moradores nessa casa, caso contrário, apenas um indivíduo é adicionado nessa casa. Caso tenha mais de um morador, um homem e uma mulher são adicionados. Depois, com base nos dados de número de crianças, o gerador cria os filhos para aquele casal, nesse caso, pode acontecer de nenhum filho ser criado. Após os filhos, os aposentados são criados com base no dado de probabilidade de criar avós. O COMOKIT chama os aposentados de avós, porém não se pode dizer que todo aposentado é avô, por isso quando for dito nesse trabalho sobre aposentados estará se referindo ao parâmetro de avós.

A idade de cada indivíduo é atribuída de maneira aleatória. Um adulto tem entre a idade máxima de estudante que é 23 e mínima de aposentadoria. Para uma criança, a idade até o máximo de estudante. Para um aposentado, acima da idade de aposentadoria e menor que a idade máxima da simulação que é 100 por padrão do COMOKIT.

Os parâmetros relacionados aos amigos, colegas de trabalho e colegas de classe que aparecem na Tabela 2 servem pra criar a rede social de um indivíduo. A rede social é importante pois é ela que vai definir com quem o agente se relacionará, seja no ambiente de trabalho, na escola ou até nas horas livres do seu dia.

As atividades são responsáveis por dizer ao agente o que ele fará no seu dia a dia. Elas incluem: visitar um vizinho; visitar um amigo; trabalhar; estudar; e ficar em casa. Todas essas atividades são adicionadas em uma agenda para cada indivíduo, e com essa agenda estão definidas as tarefas do agente para a semana toda, inclusive os dias livres. A agenda é criada no momento em que se inicializa a simulação, onde os edifícios e os agentes já existem, junto com a sua rede social já formada. Esse é o último passo antes de poder realizar os experimentos. Os parâmetros que influenciam na criação da agenda dos indivíduos podem ser observados na Tabela 3.

A agenda é definida conforme a idade do agente, se ele é adulto, e se está empregado ou não. O adulto pode estar desempregado através da proporção de desempregados femininos ou masculinos. Um adulto desempregado e um aposentado possuem as mesmas atividades todos os dias, que seriam os dias livres. No dia livre o indivíduo pode visitar os seus amigos ou vizinhos. Se ele não tiver amigos apenas visitará os vizinhos. Por padrão, desempregados e aposentados só realizam no máximo 3 atividades em um dia. Desempregados e aposentados possuem a mesma rotina de atividades a noite também.

Com a rotina dos desempregados e aposentados explicada, resta apenas a rotina dos trabalhadores e estudantes, que é bem semelhante. O trabalhador inicia seu trabalho, vai para o almoço e retorna ao trabalho, tudo isso nos horários definidos nos parâmetros. Após o encerramento do trabalho ele vai para sua casa. Em casa ele faz sua refeição, e logo após pode visitar

#### Tabela 3 – Parâmetros de atividades do COMOKIT

Nome do parâmetro Dia sem trabalho Horário mínimo de início de trabalho Horário máximo de início de trabalho Horário mínimo de término de trabalho Horário máximo de término de trabalho Horário mínimo de início das aulas Horário máximo de início das aulas Horário mínimo de término das aulas Horário máximo de término das aulas Horário mínimo da primeira atividade quem não trabalha Horário máximo da primeira atividade quem não trabalha Horário mínimo do almoço Horário máximo do almoço Tempo máximo de duração do almoço Tempo máximo de duração das atividades Idade mínima para atividades durante a noite Média de companheiros para uma atividade Desvio padrão de companheiros para uma atividade Máximo de atividades no dia sem trabalho Máximo de atividades para desempregado Máximo de atividades para aposentados Probabilidade de realizar atividade a noite Probabilidade de almoçar fora do trabalho Probabilidade de almoçar em casa

Fonte: Gaudou et al. (2020)

um vizinho ou um amigo durante a noite. Essa atividade é realizada com outros companheiros. A rotina do estudante é a mesma. Ele vai ao colégio, almoça e retorna para a aula, e logo após vai para casa. Em casa ele faz sua refeição, e se tiver idade maior que 13 poderá realizar alguma atividade noturna, também envolvendo outros companheiros. No domingo, os indivíduos podem realizar até 4 atividades, sendo elas visitar amigos ou vizinhos.

Com todos esses parâmetros definidos resta definir quais cenários usar nas execuções das simulações. Com os cenários é possível combinar várias políticas de restrição existentes. Muitos experimentos já estão pré criados no modelo original do COMOKIT, porém quando se cria um novo caso de uso deve-se criar os experimentos que se deseja utilizar, e isso se faz combinando as diferentes políticas de restrição.

Além de combinar as políticas de restrição, também é possível para cada restrições definir a área da cidade em que ocorrerá, definir um limite de dias que acontecerá, um número mínimo de casos, ou número máximo de casos, definir um índice de tolerância, porcentagem de indivíduos afetados e a faixa de idade afetada. Isso mostra que é possível criar muitos cenários e que

as políticas podem ser bem flexíveis. Por padrão as políticas incluem: *lockdown* sem nenhuma atividade; *lockdown* permitindo algumas atividades; positivados permanecem em casa; família do positivado permanece em casa; *lockdown* em um raio de um determinado local; nenhuma atividade que tenha contato físico (trabalho, aula, comer, lazer e esporte); política de testes onde um número de indivíduos são testados por dia; política de hospitalização; nenhuma política; e por fim política que permite trabalhar e estudar. Concluído todos esses passos, o modelo está pronto para ser executado e simulado.

O ambiente de desenvolvimento integrado (em inglês *Integrated Development Environment*, IDE) da GAMA pode ser visualizado na Figura 2. Na esquerda é possível visualizar alguns arquivos do COMOKIT, sendo eles: os *datasets*; os experimentos; os modelos; e os parâmetros. Na pasta *datasets* é onde ficam localizados os arquivos de dados da região que se quer estudar, por padrão o COMOKIT traz dados de algumas comunidades do Vietnã. Na parte direita da Figura 2 está um exemplo de código do arquivo *Abstract Experiment*, experimento que serve como base do COMOKIT. Esse arquivo basicamente é responsável por inicializar todo o ambiente de simulação, e todos os experimentos acabam herdando suas funcionalidades.

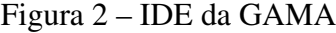

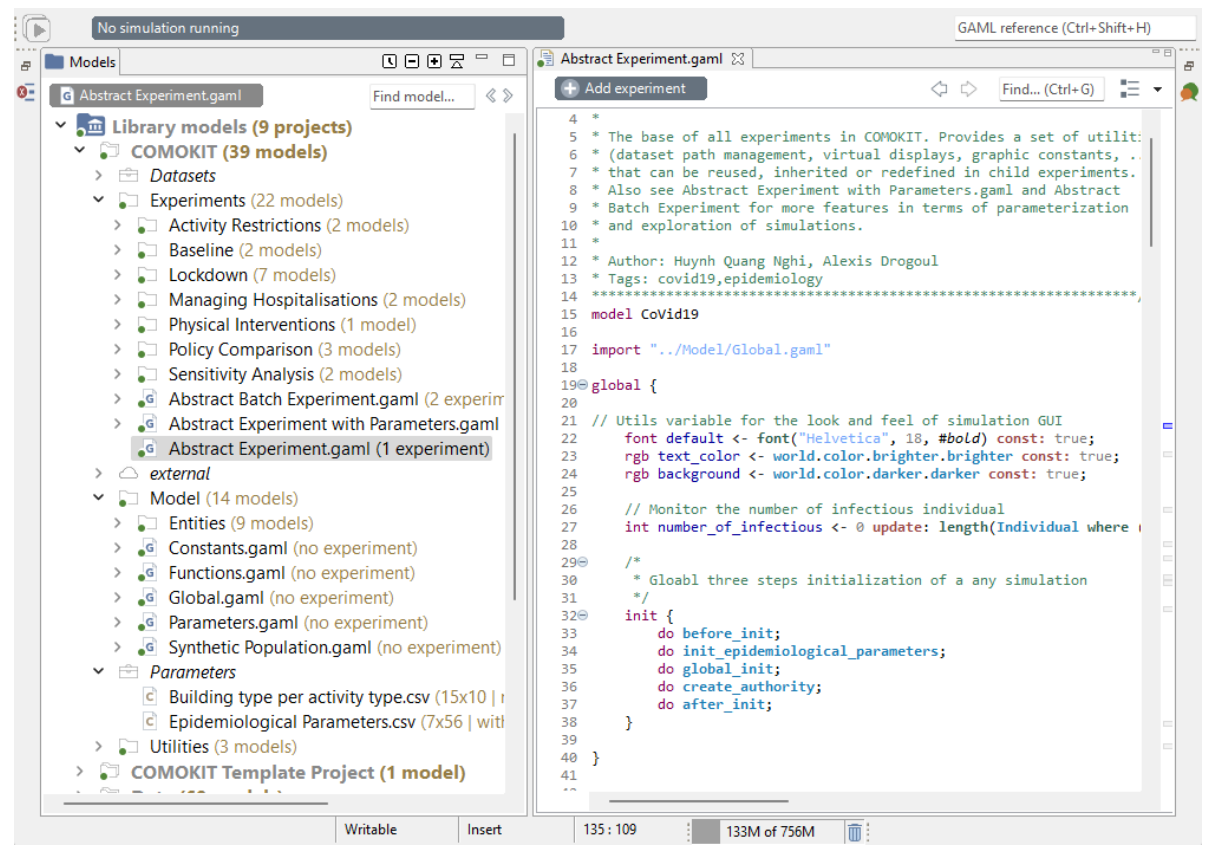

Fonte: Drogoul et al. (2020).

Na Figura 3 é possível visualizar outro experimento realizado com o COMOKIT. Dessa vez o cenário é diferente, nele é possível observar como funciona a propagação do vírus quando os ambientes estão contaminados. Observa-se quatro cenários diferentes: com carga viral em construções e sem transmissão humana; sem carga viral em construções e sem transmissão humana; sem carga viral em construções mas com transmissão humana; e o quarto com carga viral em construções e com transmissão humana. Percebe-se que quando há carga viral nas construções, o número de infectados é muito alto, pois em poucos dias quase toda a população foi infectada. Lembrando que nos cenários das simulações da Figura 3 não há nenhum tipo de restrição em relação as atividades, as pessoas vão para o trabalho e para as escolas normalmente, e são livres para visitarem amigos e vizinhos, sem nenhuma política de *lockdown*.

Além dos cenários e dos gráficos, também é possível visualizar um pouco da plataforma GAMA e suas ferramentas. Na parte superior da Figura 3 é possível observar os botões que pausam, inciam, reiniciam e cancelam a simulação. Na esquerda dos botões aparecem as informações da simulação, informando quantos ciclos foram realizados em cada simulação. Na barra superior estão mais opções da GAMA, incluindo adicionar mais telas de visualização, mais opções de controle dos experimentos, opções relacionadas aos agente e encontrar ajuda sobre a plataforma. É possível também, retornar ao código e deixar as simulações em execução, podendo alternar entre as duas telas.

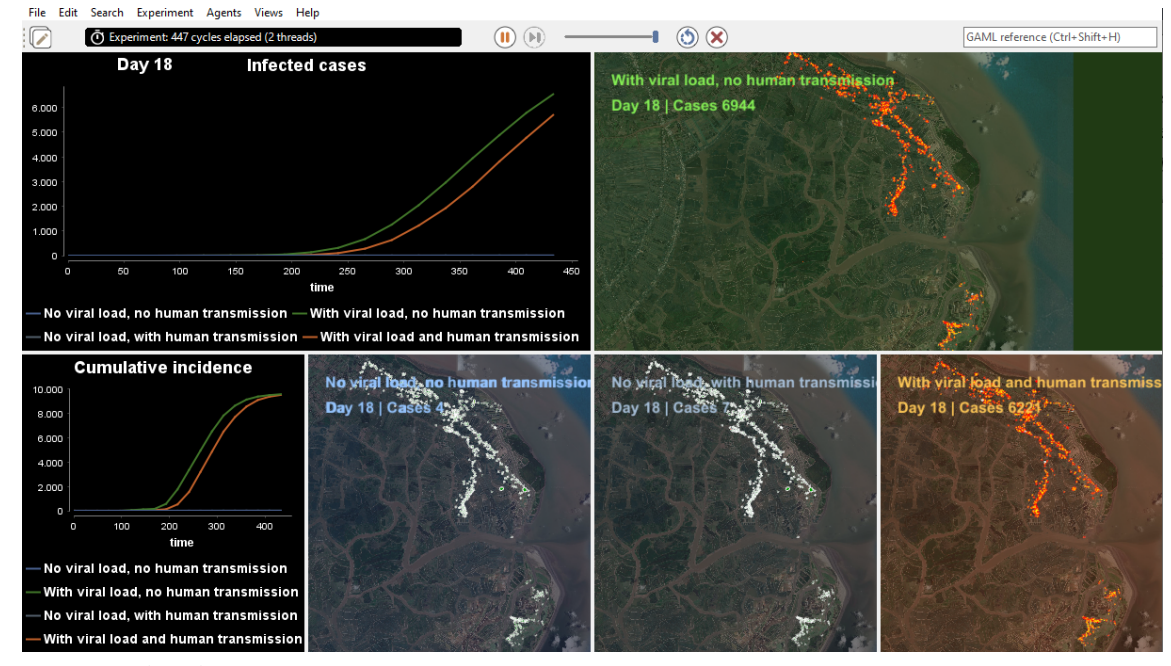

Figura 3 – Simulação do COMOKIT na plataforma GAMA

Fonte: Drogoul et al. (2020).

#### 2.3 TRABALHOS CORRELATOS

Nessa seção serão apresentados alguns trabalhos que de alguma maneira se relacionam com o trabalho que está sendo proposto. As pesquisas foram feitas em busca de trabalhos que apresentassem algum tipo de validação ou comparação com dados reais ou entre simulações baseadas em agentes, que preferencialmente tivessem relação com a COVID-19.

#### 2.3.1 *Validity and usefulness of COVID-19 models*

Eker (2020) traz em seu trabalho, o impacto dos modelos matemáticos nas tomadas de decisões de diferentes países. Por um lado, esses modelos são um grande guia para os governos, identificando a evolução da pandemia e a demanda nos sistemas de saúde, e por outro, são duramente criticados pela falta de credibilidade. Com muitas perguntas relacionadas à COVID-19, muitos modelos e estudos acabam surgindo, e nesse trabalho, Eker (2020) leva em conta os debates que ocorreram no Reino Unido, nos Estados Unidos e na Áustria.

No Reino Unido, o modelo apresentado pela *Imperial College* foi a razão pela qual o governo criou políticas rígidas de restrição. Porém, a mídia acabou interpretando de outra forma as mudanças drásticas que o modelo trazia, levantando algumas dúvidas quanto a acurácia desse modelo. Nos Estados Unidos, o mesmo aconteceu com o trabalho da Universidade de Washington, como as projeções mudam muito conforme diferentes dados são inseridos no modelo, criou-se um grande debate sobre a credibilidade do mesmo. Já na Áustria, o impacto do modelo desenvolvido pela Universidade Técnica de Viena foi diferente, não se criou um debate sobre sua confiabilidade, foi discutido o impacto de diferentes cenários ao invés de trazer números precisos dos infectados e mortos.

O trabalho se encerra identificando o quão útil é um modelo matemático, que tenta prever a extensão da pandemia, os problemas nos sistemas de saúde e a importância das estratégias de intervenção. Porém não podem ser consideradas ferramentas precisas, principalmente pela falta de validações e calibrações. Termina trazendo um comentário de que pouco se sabe em todo esse cenário que a pandemia criou, mas que muitas lições são aprendidas, e que com certeza os próximos modelos epidemiológicos estarão mais preparados em futuras ocasiões.

#### 2.3.2 *Survey of Agent-Based Simulations for Modelling COVID-19 Pandemic*

No trabalho de Alsharhan (2021), é feito uma análise sobre diferentes trabalhos publicados de simulações baseadas em agentes que modelam a pandemia da COVID-19. Para isso, dez trabalhos foram selecionados entre todos os publicados, e os resultados de cada um foram discutidos. Alsharhan (2021) buscou entender o que se pode fazer e as limitações das simulações baseadas em agentes ao construir modelos que reproduzem a propagação de doenças.

Ao final do trabalho, descobriu-se que as simulações baseadas em agentes para a COVID-19 foram usadas em diferente contextos, incluindo escolas, universidades, lugares de trabalho, indústrias e construções. Os métodos variam de simples linhas de código, até modelos mais sofisticados que usam dados demográficos, dados espaço temporais e outras perspectivas. As principais descobertas foram que, o uso de máscaras e o distanciamento social são as melhores estratégias, e ao contrário do que muito se discute, a triagem dos aeroportos e o isolamento vertical são menos efetivos. Além disso, Alsharhan (2021) sugere para futuros trabalhos, validar a precisão dos testes e considerar para os agentes, diferentes atributos e comportamentos sociais de acordo com as culturas e regiões.

#### 2.3.3 *Verification and validation of agent-based scientific simulation models*

Xiang et al. (2005) identificam em seu trabalho que os modelos baseados em agentes tornaram-se muito atrativos, trazendo uma maneira mais eficiente de representar modelos em grande escala de sistemas complexos. Porém, são poucas as metodologias de validação existentes para validar esses modelos. Para isso, eles desenvolvem, adaptam e aplicam diversas técnicas de validação, verificação e calibração para os modelos científicos baseados em agentes, investigando vários trabalhos disponíveis na literatura, e assim apresentando a eficiência e a importância dessas técnicas para validar esses modelos.

Ao final do trabalho, Xiang et al. (2005) declaram que a comparação de modelo pra modelo é um método muito eficiente de validação, e além disso, acredita-se que o próximo passo, é fazer a validação com base em dados empíricos. Outra afirmação dos autores, é de que ainda faltam métodos de validações mais formais, como também material matemático para tal recurso. Inclusive, as técnicas de validação e verificação encontradas, são derivadas da indústria e do sistemas de engenharia. Encerra-se afirmando que, uma validação pode não ser útil para um modelo, mas pode ser mais eficiente para outros, dessa forma, entende-se que é preciso compreender o ambiente de validação, e buscar as ferramentas corretas para auxiliar nesse processo.

#### 2.4 CONSIDERAÇÕES SOBRE OS TRABALHOS RELACIONADOS

Muitos trabalhos discutem sobre a importância da validação das simulações baseadas em agentes, mas não foram encontrados muitos trabalhos atuais que fazem essas validações e calibrações.

No primeiro trabalho, Eker (2020) deixa claro que criou-se muito conflito sobre a credibilidade das simulações relacionadas a COVID-19. Tentando prever e auxiliar os governos a tomarem a melhor decisão, as simulações não conseguiram combater as críticas da mídia, e acabaram sendo deixadas de lado. Por outro lado, na Áustria não existiu esse debate, e o foco das discussões foi em estudar os diferentes cenários das simulações. Isso mostra que se validados, é possível evitar um debate desnecessário e realmente evoluir e contribuir nas tomadas de decisão governamentais.

O trabalho de Alsharhan (2021) faz um estudo das principais simulações desenvolvidas para a COVID-19. Nesse estudo, ele busca definir as principais maneiras de combater o vírus, como também esclarecer os métodos que não funcionam. Apesar dos pontos positivos, ele também fala da falta de validação e credibilidade das simulações.

No terceiro trabalho, Xiang et al. (2005) busca fazer a validação e verificação de simulações usando métodos derivados da indústria e sistemas de engenharia. Isso mostra que não é tão fácil validar uma simulação, é importante entender como funciona cada uma, e usar métodos adequados de validação. Apesar do uso de muitas técnicas, ele conclui que comparar modelo com modelo é uma maneira eficiente para calibrar uma simulação.

Os três trabalhos debatem sobre a falta de validação para dar credibilidade às simulações baseadas em agentes. Em um momento tão complicado como é uma pandemia, as simulações surgem rapidamente e buscam ajudar de maneira rápida e eficiente a sociedade. O fato das simulações da COVID-19 não serem calibradas, fez com que muitos governos ignorassem o alerta produzido por elas. Dessa maneira, neste trabalho será feito um estudo com a simulação COMOKIT e assim identificar se ela se aproxima do contexto real da cidade de Ibirama.

#### 3 ESTUDO DE CASO

O questionamento sobre a credibilidade das simulações baseadas em agentes que mostram a propagação da COVID-19, fez com que decisões erradas fossem tomadas e muitas vidas fossem perdidas. Portanto, esse trabalho busca executar algumas simulações com o COMOKIT usando dados referente a cidade de Ibirama, e comparar os resultados apresentados por elas com o contexto real, assim identificando sua precisão. Com os resultados apresentados, o usuário da simulação saberá quais dados são essenciais para que a execução ocorra com eficiência, e os resultados se aproximem o máximo possível dos dados reais.

#### 3.1 METODOLOGIA DO ESTUDO DE CASO

Primeiramente foi feito uma pesquisa para encontrar mais informações sobre o COMO-KIT e separar todo material que poderia ser útil. Para isso, foram considerados a documentação da simulação e da plataforma, as informações no site e demais trabalhos acadêmicos que poderiam auxiliar. Após encontrar esse material, foi preciso entender como a simulação funciona. Dessa forma, foi preciso entender quais dados e variáveis estavam envolvidos para que resultados corretos fossem apresentados. Neste caso, foi preciso encontrar os dados regionais de Ibirama, os parâmetros epidemiológicos da COVID-19 e definir os parâmetros de atividades dos indivíduos na simulação.

Com a simulação compreendida, foram inseridos os dados e preenchidos os parâmetros da simulação. Nos parâmetros populacionais foram utilizados os dados da região de Ibirama. Optou-se por buscar os dados da cidade em si, porém alguns dados não eram acessíveis, e nesses casos foram selecionados dados regionais. Utilizou-se também de um arquivo de edifícios e outro com o limite da cidade de Ibirama, esse arquivos eram obrigatórios e sem eles a simulação não poderia acontecer. Assim sendo, as simulações foram executadas e os resultados apresentados, dessa maneira a análise foi feita.

É importante destacar que a validação da simulação foi feita do modelo para o contexto de Ibirama, ou seja, uma comparação entre as simulações realizadas e os dados reais. Essa análise foi feita comparando os números de infectados e de óbitos da simulação com o que realmente aconteceu. Após a análise, foi feita uma conclusão sobre a precisão da simulação, debatendo sobre os seus resultados e o quão próximo se chegou do contexto real.

#### 3.2 PARÂMETROS EPIDEMIOLÓGICOS

Para definir os dados epidemiológicos da simulação, foram usados artigos e pesquisas encontrados na literatura e dados disponibilizados pelo portal do governo de Santa Catarina (SANTA CATARINA, 2021). Priorizou-se utilizar os dados mais próximos da região de Ibirama, e o portal ajudou a preencher grande parte das informações. Porém, os valores para o período de incubação, intervalo serial e período de infecção não foram encontrados no âmbito regional e nacional, e para isso foram buscados artigos científicos recentes com dados da pandemia no geral.

O artigo de Xiang et al. (2021) faz uma pesquisa de diversos trabalhos científicos que estabelecem dados epidemiológicos sobre a COVID-19. No trabalho deles são comparados cada informação sobre período de incubação, intervalo serial e período de infecção definidos por outros estudos. É com a ajuda do trabalho desenvolvido por Xiang et al. (2021) e os outros citados por eles, que estabelecemos esses parâmetros na simulação do COMOKIT.

O trabalho de Ferretti et al. (2020) informa que para a distribuição do período de incubação a média é de 5,5 dias, a mediana de 5,2 dias e o desvio padrão de 2,1 dias. Dessa maneira, fica definido o período de incubação da simulação com a média e o desvio padrão. É adotado a distribuição normal nesse caso, pois de acordo com a simulação, para essa distribuição é preciso a média e o desvio padrão. Para utilizar as outras distribuições possíveis são necessários diferentes parâmetros, o que envolveria um cálculo sobre a tabela de distribuição do período de incubação. De qualquer forma, a distribuição normal é bem aceita nesse caso pois pode representar o período de incubação (PATRIKAR et al., 2020). Além disso, este trabalho assume que o período de incubação tanto para sintomáticos quanto para assintomáticos é o mesmo.

Para definir o período de infecção foi difícil encontrar um valor concreto, pois existem muitos estudos com diferentes abordagens. De acordo com Byrne et al. (2020), que revisou diversos estudos sobre a duração da COVID-19, há trabalhos que consideram o período de infecção de casos assintomáticos, outros que consideram pré-sintomáticos, e ainda alguns que descartam os dados de crianças e casos menos severos. Logo, este trabalho utilizou o período de infecção do estudo de Zhu et al. (2020), que indica a média e o desvio padrão do período de infecção como 12,53 e 3,37 dias, respectivamente. A distribuição adotada também é a normal, e os mesmos valores são adotados para os parâmetros assintomáticos. Além disso, o mesmo valor é adotado para todas os indivíduos de todas as idades.

O trabalho de Xiang et al. (2021) traz alguns estudos que apresentam valores do intervalo serial, tendo identificado que o valor flutua entre 4,41 e 8,4 dias. Inicialmente será utilizado o estudo de Nishiura, Linton e Akhmetzhanov (2020) em que a média e o desvio padrão do intervalo serial são 4,7 e 2,9 dias respectivamente. Nesse caso também será adotado uma distribuição normal.

No portal de transparência do estado de Santa Catarina, é possível encontrar um dicionário de dados com cada caso confirmado no estado desde 25 de fevereiro de 2020 até os dias atuais, anonimamente (SANTA CATARINA, 2021). No portal, os dados são atualizados diariamente, porém para uso nesse trabalho foram selecionados os casos até o dia 11 de maio de 2022, que foi a data em que o arquivo foi baixado. Este trabalho analisou os dados disponíveis para identificar os parâmetros de proporções de hospitalizados, de óbitos e de pessoas que precisaram de UTI. Além disso, com um pouco mais de estudo sobre esses dados, foi possível definir os seguintes parâmetros: dias entre os sintomas e a hospitalização; dias entre a hospitalização e a UTI; dias entre a UTI e a liberação ou óbito.

Com o dicionário de dados do portal, é possível definir a proporção de hospitalizados, a proporção dos que necessitaram de UTI e a proporção dos que vieram a óbito, utilizando o intervalo de idades. Pois nele é informado se a pessoa foi hospitalizada, se foi internada na UTI e se foi a óbito, além de informar sua idade.

Dessa forma, analisando o dicionário de dados define-se o parâmetro de proporção dos hospitalizados da seguinte maneira: no intervalo das idades x e y, de todos os sintomáticos obtém-se a porcentagem de quantos foram hospitalizados. O mesmo acontece no caso da proporção dos hospitalizados que vão precisar de UTI, de todos os hospitalizados qual a porcentagem foi para UTI. Para a proporção de mortes, é verificado no intervalo das idades x e y quantas pessoas sintomáticas, mesmo sendo tratadas, foram a óbito.

Para os parâmetros de dias dos sintomas até a internação, dias da internação até a UTI e dias da UTI até liberação ou óbito é necessário uma distribuição probabilística. Nos dados disponibilizados pelo portal de Santa Catarina, alguns registros apresentavam valores negativos ou vazios, o que aparenta ser uma inconsistência, pois antes de ser internada a pessoa precisa apresentar algum sintoma, logo esse valor precisa ser positivo. Para garantir que os cálculos sejam realizados corretamente, esses registros foram desconsiderados. O trabalho de Faes et al. (2020) também encontra problemas semelhantes no seu conjunto de dados, mas com pesquisas na literatura eles definiram que entre os sintomas e a hospitalização não foi encontrado um caso acima de 31 dias, e também utilizaram apenas casos acima de 4 dias. Neste trabalho foram removidos os registros em que a admissão hospitalar ou UTI ou óbito ocorreu no mesmo dia do início dos sintomas, assumindo que esses dados são inconsistentes (HAWRYLUK et al., 2020).

Assim sendo, neste trabalho foram utilizados dados entre os dias 1 e 31, e o restante foi eliminado. Dessa maneira, para os dias de sintomas até a internação foram utilizados 46.105 casos. Para os dias de internação até a UTI foram 12.450 casos, e para os dias de UTI até liberação ou óbito foram 8.444 casos em Santa Catarina. Com os dados em mãos podemos trabalhar com outras distribuições e a lognormal foi escolhida, pois ela faz com que não ocorram valores negativos, o que faz sentido quando se trata de uma distribuição de dias. Para a distribuição lognormal o COMOKIT requer dois parâmetros, *shape* e *scale*, que seria a média e o desvio padrão do logaritmo normal dos dados. Dessa maneira, o resultado das distribuições e os demais parâmetros epidemiológicos podem ser visualizado na Tabela 4.

A Tabela 4 mostra os valores para cada parâmetro, e além disso mostra a fonte utilizada para definir determinado parâmetro. O modelo do arquivo precisa estar nesse formato. Sobre a coluna Idade, é formado um intervalo entre o valor da linha atual e o valor da linha posterior, por exemplo, a proporção de hospitalizados com idade 0 é 0,013, e isso significa que as idades entre 0 e 20 (o valor da próxima linha) recebem esse valor. A coluna Detalhe recebe o tipo do dado, quando for fixo significa uma porcentagem, quando for normal ou lognormal são distribuições assim precisando de dois parâmetros. Existem duas colunas de parâmetros, dependendo o tipo do dado são necessários dois valores, como por exemplo, o intervalo serial é do tipo Normal, logo é uma distribuição normal e necessita dois valores, a média e o desvio padrão.

| Nome do parâmetro                   | Idade                    | Detalhe   | Parâmetro 1 | Parâmetro 2 | Fonte                                  |
|-------------------------------------|--------------------------|-----------|-------------|-------------|----------------------------------------|
| Período de incubação sintomáticos   |                          | Normal    | 5,5         | 2,1         | (FERRETTI et al., 2020)                |
| Período de incubação assintomáticos | $\overline{\phantom{a}}$ | Normal    | 5.5         | 2,1         | (FERRETTI et al., 2020)                |
| Intervalo Serial                    |                          | Normal    | 4,7         | 2,9         | (NISHIURA; LINTON; AKHMETZHANOV, 2020) |
| Proporção de hospitalizados         | 0                        | Fixo      | 0,013       |             | (SANTA CATARINA, 2021)                 |
| Proporção de hospitalizados         | 20                       | Fixo      | 0,026       |             | (SANTA CATARINA, 2021)                 |
| Proporção de hospitalizados         | 45                       | Fixo      | 0,069       |             | (SANTA CATARINA, 2021)                 |
| Proporção de hospitalizados         | 55                       | Fixo      | 0,115       |             | (SANTA CATARINA, 2021)                 |
| Proporção de hospitalizados         | 65                       | Fixo      | 0,200       |             | (SANTA CATARINA, 2021)                 |
| Proporção de hospitalizados         | 75                       | Fixo      | 0,324       |             | (SANTA CATARINA, 2021)                 |
| Proporção de hospitalizados         | 85                       | Fixo      | 0,445       |             | (SANTA CATARINA, 2021)                 |
| Proporção de internados na UTI      | $\overline{0}$           | Fixo      | 0,157       |             | (SANTA CATARINA, 2021)                 |
| Proporção de internados na UTI      | 20                       | Fixo      | 0,227       |             | (SANTA CATARINA, 2021)                 |
| Proporção de internados na UTI      | 45                       | Fixo      | 0,259       |             | (SANTA CATARINA, 2021)                 |
| Proporção de internados na UTI      | 55                       | Fixo      | 0,304       |             | (SANTA CATARINA, 2021)                 |
| Proporção de internados na UTI      | 65                       | Fixo      | 0,338       |             | (SANTA CATARINA, 2021)                 |
| Proporção de internados na UTI      | 75                       | Fixo      | 0,297       |             | (SANTA CATARINA, 2021)                 |
| Proporção de internados na UTI      | 85                       | Fixo      | 0,187       |             | (SANTA CATARINA, 2021)                 |
| Proporção de óbito de sintomáticos  | $\boldsymbol{0}$         | Fixo      | 0,0007      |             | (SANTA CATARINA, 2021)                 |
| Proporção de óbito de sintomáticos  | 20                       | Fixo      | 0,002       |             | (SANTA CATARINA, 2021)                 |
| Proporção de óbito de sintomáticos  | 45                       | Fixo      | 0,012       |             | (SANTA CATARINA, 2021)                 |
| Proporção de óbito de sintomáticos  | 55                       | Fixo      | 0,031       |             | (SANTA CATARINA, 2021)                 |
| Proporção de óbito de sintomáticos  | 65                       | Fixo      | 0,080       |             | (SANTA CATARINA, 2021)                 |
| Proporção de óbito de sintomáticos  | 75                       | Fixo      | 0,172       |             | (SANTA CATARINA, 2021)                 |
| Proporção de óbito de sintomáticos  | 85                       | Fixo      | 0,283       |             | (SANTA CATARINA, 2021)                 |
| Período de infecção sintomáticos    | $\overline{\phantom{0}}$ | Normal    | 12,53       | 3,37        | (ZHU et al., 2020)                     |
| Período de infecção assintomáticos  | $\overline{\phantom{a}}$ | Normal    | 12,53       | 3,37        | (ZHU et al., 2020)                     |
| Dias de sintomas até hospitalização | $\overline{\phantom{a}}$ | Lognormal | 1,9561      | 0,6574      | (SANTA CATARINA, 2021)                 |
| Dias da hospitalização até UTI      | $\overline{\phantom{a}}$ | Lognormal | 0,9170      | 0,7642      | (SANTA CATARINA, 2021)                 |
| Dias da UTI até liberação ou óbito  | $\overline{a}$           | Lognormal | 2,2292      | 0,8368      | (SANTA CATARINA, 2021)                 |

Tabela 4 – Parâmetros Epidemiológicos

Fonte: Elaborado pelo autor, 2022.

O COMOKIT cria os hospitais da simulação através do código, ele não apresenta opção por arquivo, então foi preciso fazer algumas alterações diretamente no código, que é apresentado na Figura 4. Primeiramente, definimos a criação de apenas um hospital, que é a quantidade correta em Ibirama. Além da criação do hospital é preciso definir dois parâmetros, a capacidade do hospital e a capacidade de leitos de UTI. De acordo com uma notícia da Câmara de Vereadores de Ibirama, o hospital possui 95 leitos de enfermaria e 30 leitos de UTI (CAMARA DE VEREADORES DE IBIRAMA, 2021).

Figura 4 – Parâmetros para criação do hospital no código

int ICU\_capacity<-30; //Capacity of ICU for one hospital (from file) int hospitalisation capacity <- 95; //Capacity of hospitalisation admission for one hospital (assumed)<br>add 1 at: "Hospital" to: building infections;

Fonte: Elaborado pelo autor, 2022.

### 3.3 ARQUIVOS DE EDIFÍCIOS

Para conseguir os *shapefiles* do limite e dos edifícios da cidade de Ibirama, tentou-se utilizar a ferramenta OpenStreetMap recomendada pelo COMOKIT. Porém, poucos edifícios apareceram, e analisando mais profundamente percebeu-se que para Ibirama não existiam muitos edifícios na ferramenta. Por isso foi procurado o auxílio da prefeitura que disponibilizou os *shapefiles* de uma imagem de satélite de Ibirama do ano de 2017<sup>1</sup> .

O arquivo disponibilizado pela prefeitura não tinha informações do tipo de cada construção, logo foi preciso modificar e acrescentar no arquivo esses dados. As escolas, os locais de trabalho e os parques foram acrescentados com base no trabalho de Teixeira e Santos (2020). As demais construções existentes no *shapefile* de Ibirama foram consideradas como casas. Todas essas ações foram feitas manualmente com o auxílio da ferramentas geoespaciais, como o QGIS para editar os *shapefiles* (QGIS Development Team, 2022), e o Google Maps para encontrar os locais de trabalho e a imagem de satélite para conferir os estabelecimentos. O arquivo de limite e de edifícios podem ser visualizados juntos na Figura 5.

Além de adicionar ao tipo da construção o valor casa, escola e local de trabalho, o COMO-KIT permite adicionar outros valores, são eles: restaurantes, comércio, lazer, locais de prática de exercícios e outras atividades. A princípio utilizaremos apenas as atividades essenciais definidas pelo COMOKIT, casa, escola e trabalho. Quando são criados os edifícios além do atributo tipo, existe um outro chamado de *flat*, nele são definidos quantos apartamento existem em um edifício. Esse valor será ignorado já que não há uma fonte com essas informações, e por isso serão usados apenas casas.

O arquivo de edifícios disponibilizado pela prefeitura foi criado a partir de uma imagem de satélite da cidade, logo muitos edifícios foram adicionados de maneira errada. Por exemplo: em um local onde o *shapefile* indica haver três casas, observou-se que há uma casa, com um galpão e uma garagem. Ou seja, algumas construções que não são casas acabam sendo consideradas

 $10$  ex-aluno da UDESC, Adangelo Eldebrando Krambeck, trabalhou na prefeitura no ano de 2017 e foi ele que disponibilizou os arquivos para serem usados nesse trabalho

#### Figura 5 – Limite e edifícios de Ibirama

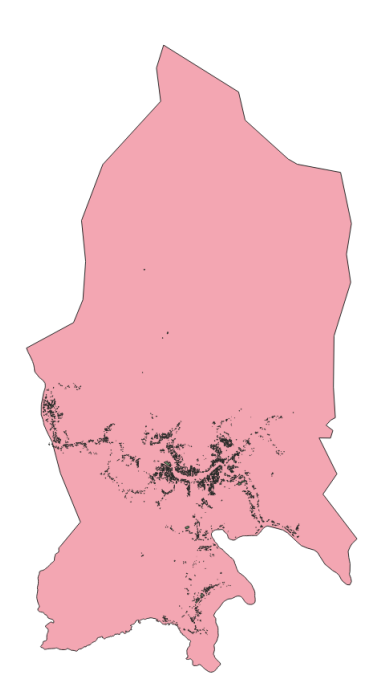

Fonte: Prefeitura de Ibirama, 2017.

como tal no *shapefile*. Isso pode fazer com que muitas famílias sejam criadas na simulação. Dessa maneira existiram muitas casas na simulação, o que pode ser um problema na calibragem da população futuramente, por isso é necessário maior atenção nesse arquivo.

### 3.4 GERADOR DE POPULAÇÃO

Neste trabalho, optou-se por utilizar o gerador de população. Para utiliza-lo foi preciso definir alguns dados de entrada da população de Ibirama. Os dados que foram disponibilizados pelo IBGE (Instituto Brasileiro de Geografia e Estatística), são os seguintes: a proporção de homens para mulheres; a probabilidade de existir uma família em uma casa; a probabilidade de existir um aposentado em uma casa; probabilidade de existir avós em uma casa (IBGE, 2010). Os demais dados ficaram da forma que o COMOKIT determinou como padrão, e são representados na Tabela 5.

Em relação aos parâmetros de população existiu um problema na criação de crianças e avós, pois não foi possível encontrar dados exatos com essas informações. Para o dado família ativa, foram usados os dados em que um domicílio possuía dois ou mais habitantes de acordo com o IBGE, porque não foi possível encontrar dados exatos sobre famílias em uma casa. Logo, imaginou-se duas alternativas para resolver esse problema:

A primeira seria retirar os aposentados, dessa maneira teríamos apenas pais e filhos nos domicílios. Os pais poderiam ser desempregados, e a idade deles poderiam alcançar o valor máximo da simulação. Isso poderia fazer com que um número elevado de crianças fosse criado,

Tabela 5 – Parâmetros de população

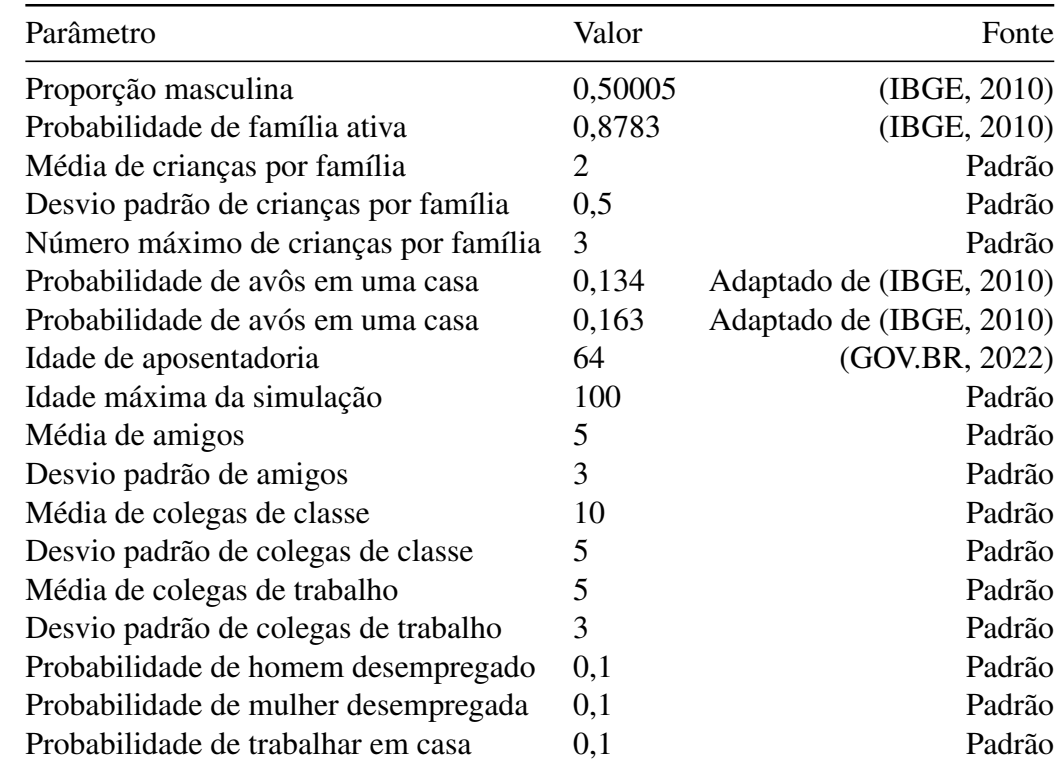

Fonte: Elaborado pelo autor, 2022.

pois em cada casa teríamos um casal adulto, e o resto seria determinado como criança. Além disso, a idade de um adulto seria entre a idade máxima de um estudante e a idade limite da simulação, logo a idade estaria fora de controle, podendo criar um alto ou baixo número de idosos.

A segunda alternativa seria trabalhar com os aposentados, pois essa informação é bastante relevante para a simulação, tendo forte relação com as infecções e mortes por causa da idade dos indivíduos. Com essa alternativa, não teríamos um número de indivíduos exatos pois não sabemos exatamente quantos aposentados tem em cada casa.

Optou-se pela escolha da segunda alternativa, pois é ela que vai ter forte impacto no número de infecções e mortes. Dessa maneira, a idade da aposentadoria ficou determinada como 64, pois no Brasil a idade de aposentadoria é 65 para homens e 60 para mulheres (GOV.BR, 2022). Logo fica determinado como 64, pois os aposentados são definidos com idade 64 + 1. A probabilidade de existir um aposentado foi definido com pessoas acima dessa idade, masculinos e femininos, dividido pelo número de domicílios possíveis, de acordo com o IBGE.

Na Tabela 5 está como ficou estabelecido o arquivo de população, pronto para uso no gerador. Além dos parâmetros já comentados, ainda é possível definir outros dados, como número de amigos, colegas de trabalho e de classe, probabilidade de desempregado e de trabalhar em

casa. Esses valores ficaram como o COMOKIT definiu por padrão, mas são parâmetros que podem ser modificados posteriormente também.

# 3.5 ATIVIDADES

Os parâmetros de atividades usados neste trabalho são visualizados na Tabela 6. Todos os valores desses parâmetros são padrões do COMOKIT, pois alguns desses dados são bem específicos da simulação na criação das atividades. Percebe-se também que alguns parâmetros são bem próximos da realidade de Ibirama, por exemplo, o horário de início das aulas está entre 7 e 9 horas, e o horário de termino entre 15 e 18 horas. Dessa maneira, nenhuma modificação foi feita nesses valores, e nem serão necessárias, pois são valores bem satisfatórios.

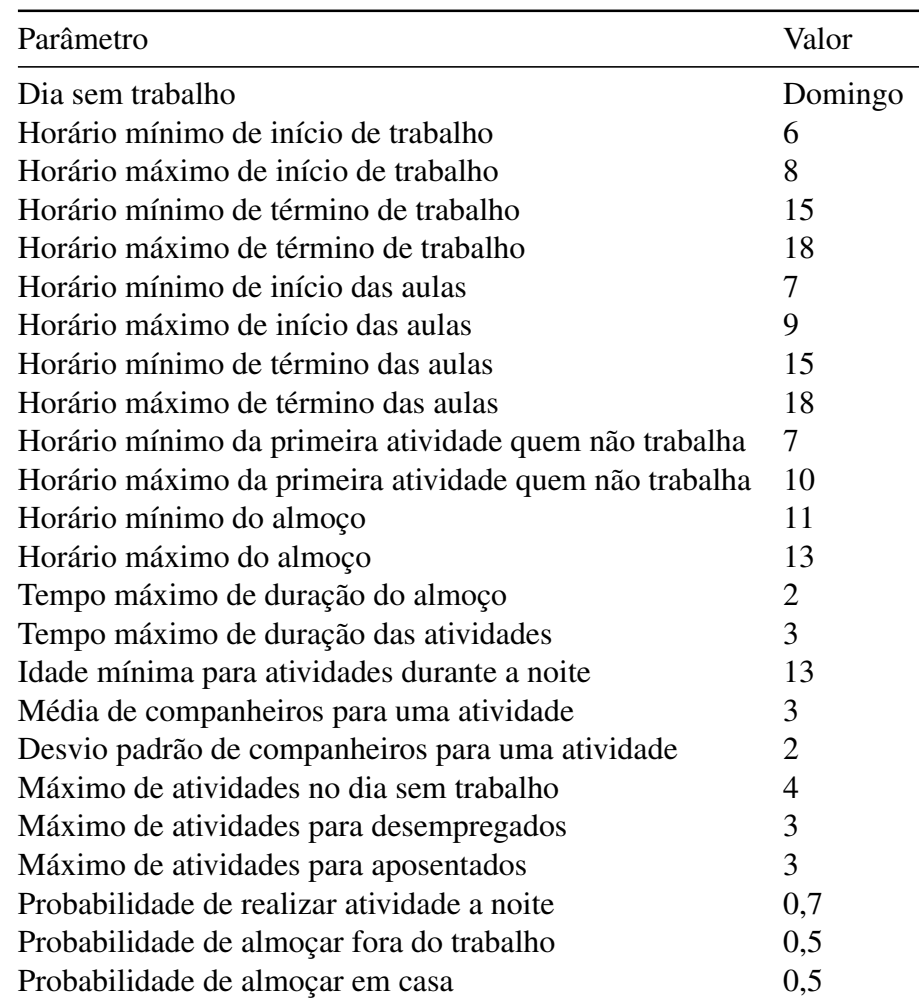

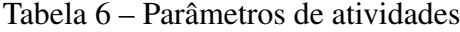

Fonte: Elaborado pelo autor, 2022.

#### 3.6 CALIBRAGEM DE POPULAÇÃO

Com todos os parâmetros definidos, a simulação pode ser executada. Inicialmente, foram feitas 20 execuções para verificar o número de habitantes, e os valores podem ser visualizados na Figura 6. De início, um problema percebido foi que o número de indivíduos criados pela simulação estava acima da quantidade de habitantes de Ibirama. Logo, foi preciso estudar uma maneira de ajustar alguns parâmetros para que o número de habitantes fosse o mais próximo possível da realidade.

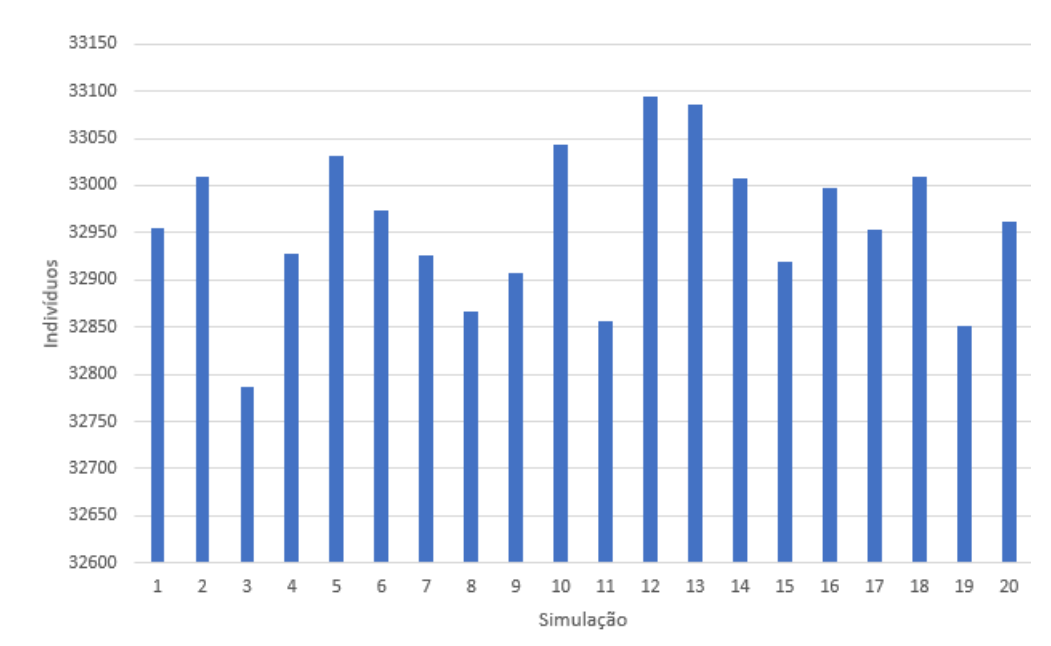

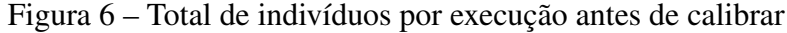

Na Figura 6 é possível observar que o número de habitantes nas simulações passa de 32.000, o que não condiz com a realidade de Ibirama, pois de acordo com o IBGE (2010), a cidade possui 17.330 habitantes. Logo a simulação não estava sendo precisa nesse sentido. Assim, foi preciso entender quais os parâmetros que tinham impacto na criação dos habitantes. Para isso, foi realizada uma inspeção detalhada no código fonte do modelo COMOKIT, e verificou-se que os seguintes parâmetros tem grande impacto na criação dos habitantes: (i) quantidade de casas; (ii) probabilidade de existir uma família ativa em uma casa; (iii) parâmetros relacionados a criação de crianças em uma casa; (iv) parâmetros relacionados a criação de aposentados em uma casa. Iniciou-se então uma etapa de ajustes nestes parâmetros, com o intuito de aproximar a quantidade de indivíduos da simulação com a quantidade de habitantes de Ibirama.

O primeiro ajuste feito foi sobre o número de casas, pois existiam 8.538 casas no arquivo *shapefile* de edifícios. De acordo com o IBGE, Ibirama tem 5.515 domicílios, logo identificou-

Fonte: Elaborado pelo autor, 2022.

se uma grande diferença na quantidade de casas e que um ajuste seria necessário. Outro motivo para editar o arquivo de edifícios é o fato de que cada casa recebe uma família, logo um grupo de pessoas é criado para cada casa, e um valor elevado de casas na simulação faz com que muitas famílias sejam criadas, por isso um número elevado de indivíduos foi criado na primeira execução.

Para chegar no número correto de edifícios do tipo casa, foi preciso remover 3.023 edifícios. A exclusão desses edifícios foi feita manualmente, com a ferramenta QGIS (QGIS Development Team, 2022), pois nela é possível selecionar e remover casas aleatoriamente do arquivo *shapefile*. Após esse passo ser concluído o número de casas estava correto, e uma nova execução foi necessária para verificar se o número de habitantes estava próximo dos dados reais de Ibirama. A Figura 7 apresenta um gráfico com a quantidade de indivíduos em cada uma das 20 execuções após a remoção das casas.

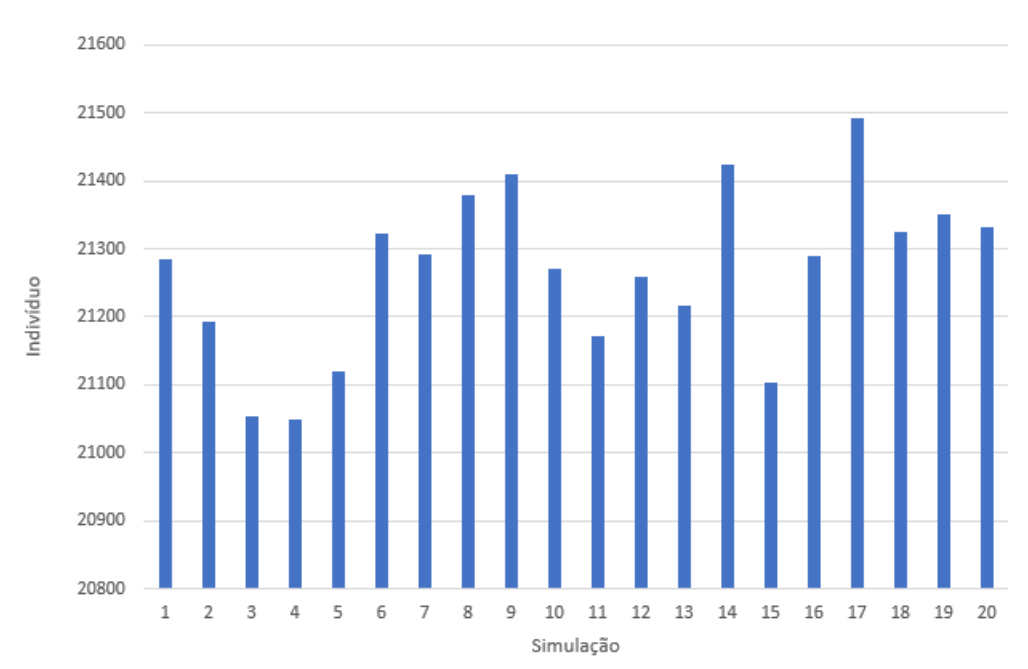

Figura 7 – Total de indivíduos por execução após editar as casas

Fonte: Elaborado pelo autor, 2022.

Nessa segunda execução podemos perceber que ainda não chegamos próximo ao número ideal de 17.330 habitantes da cidade de Ibirama na simulação, logo novos ajustes serão necessários. As outras variáveis que podemos modificar não possuem dados exatos no IBGE, dessa maneira será preciso uma análise nos dados demográficos da simulação para identificar quais parâmetros mudar. Para fazer essa análise utilizamos dois gráficos construídos com o auxílio do COMOKIT, um gráfico de moradores e outro com as idades dos indivíduos.

Na Tabela 7 estão a quantidade de domicílios por número de moradores de acordo com o IBGE. Essa tabela é importante, pois é com ela que serão comparados os resultados apresentados nos gráficos de moradores da simulação.

| Número de moradores Domicílios |       |
|--------------------------------|-------|
| 1                              | 617   |
| $\overline{2}$                 | 1.457 |
| 3                              | 1.467 |
| $\overline{4}$                 | 1.094 |
| 5                              | 530   |
| 6                              | 213   |
| 7                              | 81    |
| 8                              | 34    |
| 9                              | 8     |
| 10                             |       |
| 11                             |       |

Tabela 7 – Quantidade de domicílios por número de moradores

Fonte: IBGE (2010)

Na Figura 8 é mostrado a quantidade de pessoas que moram com um indivíduo. Em vermelho estão os indivíduos que moram sozinhos, e essa quantidade está bem próxima do valor apresentado pelo IBGE, que diz que 617 pessoas moram sozinhas. Isso da indícios que o parâmetro de família ativa está correto, pois é com base nesse parâmetro que são criados indivíduos que moram sozinhos, ou que possuem mais de um morador.

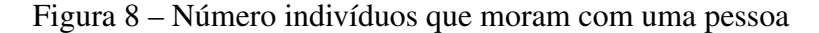

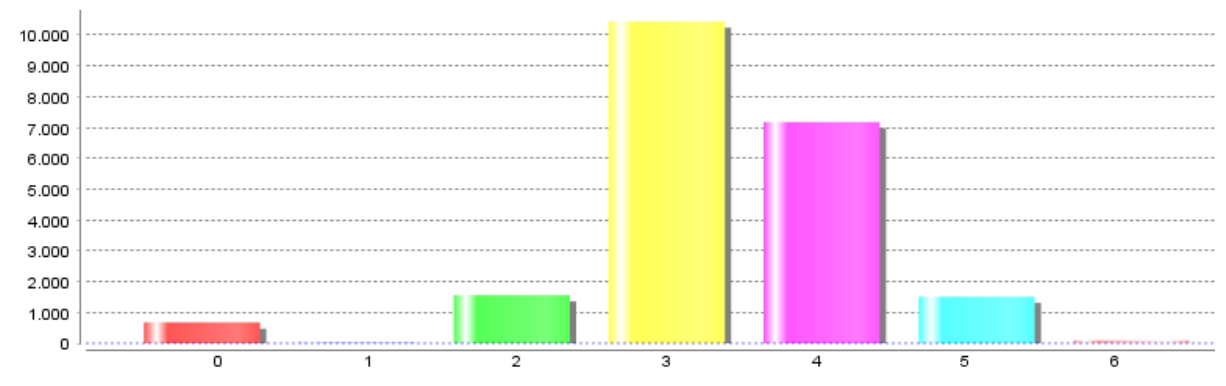

Fonte: Elaborado pelo autor, 2022.

Outro ponto que chama atenção nesse mesmo gráfico são as pessoas que moram com apenas um familiar, que está próximo de 0. No gerador, isso significa que além do casal ser criado, quase sempre um filho ou um aposentado também são criados na mesma casa. De acordo com o IBGE, 1.457 domicílios possuem dois moradores, dessa maneira é preciso aumentar o número de casas que moram somente duas pessoas. Isso indica que o parâmetro que deve ser alterado está, ou nos aposentados, ou no número de filhos. Pois um deles ou os dois estão fazendo com que, além da família ativa, mais de um indivíduo seja criado em uma casa, fazendo com que a casa tenha mais que dois moradores.

Podemos observar na Figura 9 e na Figura 10 o número de indivíduos por idade. Os indivíduos que possuem de 0 a 23 anos são os filhos, entre 24 e 64 estão os adultos, e acima disso os aposentados. Na Tabela 8 está a média de pessoas em cada faixa etária de acordo com o IBGE. Comparando o gráfico com os dados da tabela percebe-se que a simulação acabou criando muitos filhos, visto que no IBGE a média está em torno de 262 pessoas nessa faixa de idade, e no gráfico da simulação chega a aproximadamente 400 pessoas.

Figura 9 – Número de indivíduos por idade (0 a 50 anos)

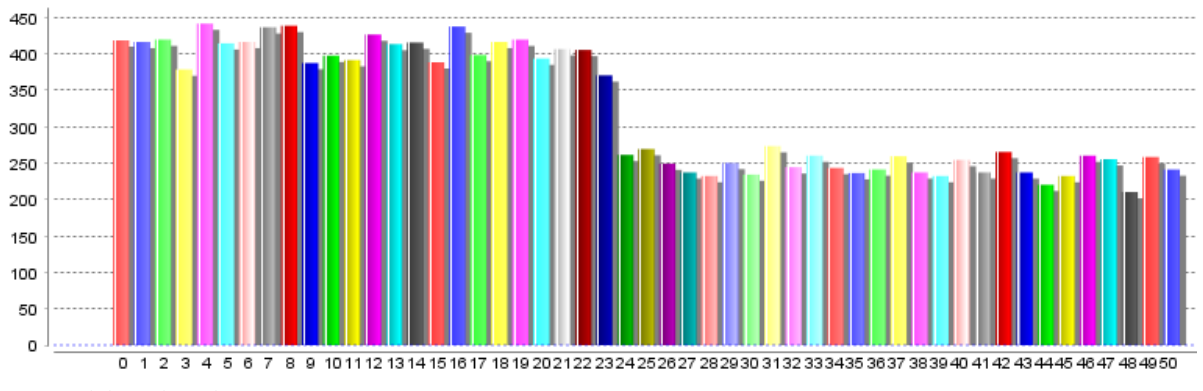

Fonte: Elaborado pelo autor, 2022.

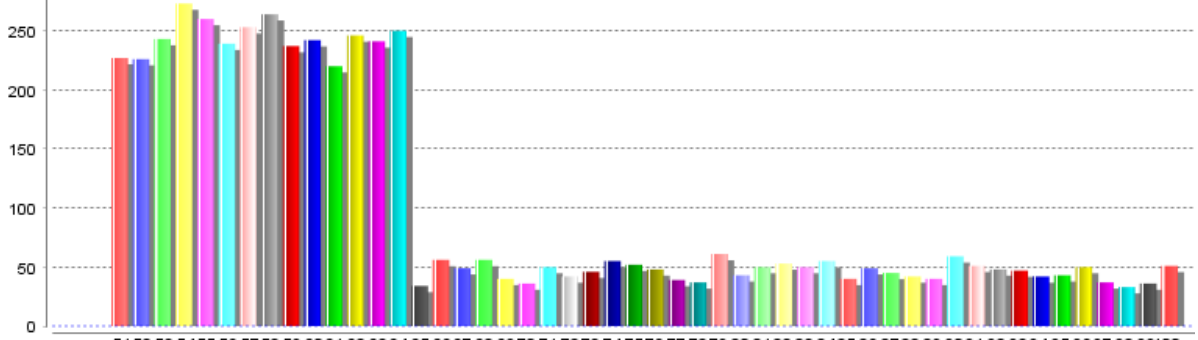

Figura 10 – Número de indivíduos por idade (51 a 100 anos)

5152 53 5455 56 57 58 59 60 61 62 63 64 65 66 67 68 69 70 71 72 73 74 75 76 77 78 79 80 8182 83 8485 86 87 88 89 90 91 92 93 94 95 96 97 98 99100 Fonte: Elaborado pelo autor, 2022.

Tabela 8 – Média de pessoas por faixa etária

| Faixa etária Média de pessoas |
|-------------------------------|
| 262                           |
| 278                           |
| 58                            |
|                               |

Fonte: IBGE (2010)

As outras faixas etárias também foram verificadas. Para os adultos os dados do IBGE mostram uma média aproximadamente de 278 pessoas entre 24 e 64 anos, o que está bem

próximo ao que é apresentado nos gráficos da simulação. E os aposentados apresentam uma média de 58 pessoas, que também está próximo da quantidade criada pela simulação.

Após todas essas observações, conclui-se que os parâmetros relacionados a criação de filhos devem ser alterado para que menos crianças sejam criadas. Os parâmetros que podem ser modificados são os seguintes: (i) média de filhos; (ii) desvio padrão de filhos; (iii) número máximo de filhos. Esses parâmetros estão com variáveis que o COMOKIT determinou como padrão, logo não são variáveis que correspondem aos dados de Ibirama. Como informado anteriormente, não é possível conseguir média, desvio padrão e número máximo de filhos de cada família pelo IBGE, assim sendo outro caminho precisou ser tomado neste trabalho.

No conjunto de dados do IBGE percebe-se que existem casas com até 11 moradores, e que podemos refletir esse cenário na simulação. Para chegar a esse número o cenário precisa ser o seguinte: (i) precisa ser uma família ativa: pois assim um pai e uma mãe são criados; (ii) criar os dois avós: um homem e uma mulher acima de 64 anos são criados; (iii) o número máximo de filhos é criado: nesse caso 7 filhos podem ser criados. Dessa maneira, teremos uma casa com 11 moradores, lembrando que o número de casas com 11 pessoas é bem pequeno, mas esse cenário pode acontecer. Conclui-se então que o número máximo de filhos é 7.

Isso por si só não resolveu o problema de número de filhos, sendo que na prática, aumentou mais ainda o número de filhos possíveis por família. Para lidar com esse problema ajustamos a média e o desvio padrão dos filhos da seguinte maneira: criaremos uma tabela de distribuição de frequência para a quantidade de filhos por casa. Esse dado não existe no IBGE, porém podemos fazer um cálculo para encontrar ele através da quantidade de domicílios por número de moradores, e trabalhando com a porcentagem de aposentados em uma casa. Por exemplo, uma casa com 2 moradores possui nenhum filho, pois o gerador criará apenas o casal, logo todas essas casas não possuem filhos. No caso de uma casa com 3 moradores, 2 deles são o casal, e o outro morador pode ser o filho ou um aposentado. Somando a probabilidade de avós e avôs, sabe-se que 29,7% é a chance de existir um aposentado em uma casa, e o restante seria a probabilidade de existir um filho. Dessa maneira podemos obter quantos filhos existem em uma casa com 3 moradores, o mesmo será feito para casas com mais moradores.

A Tabela 9 apresenta como ficou a distribuição dos filhos em cada casa após o cálculo. Nas casas com mais de 4 moradores existem mais cenários possíveis, pois além do casal, pode haver um ou dois filhos, ou um ou dois aposentados. Porém esse é um problema que não é possível resolver com os dados do IBGE, e assim ou a casa possui os dois aposentados e nenhum filho, ou os dois filhos e nenhum aposentado. O mesmo vale para casas com mais moradores. Esses dados podem ser um problema depois, porém primeiro serão analisados o impacto na criação de filhos, que é o objetivo principal nesse momento.

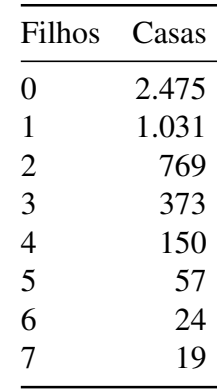

Com a tabela de frequência concluída é possível obter a média e o desvio padrão dos filhos e atualizar o parâmetro da simulação. Com alguns cálculos sobre essa tabela, foi possível definir a média de filhos como 0,99 e o desvio padrão de filhos como 1,30. Após a atualização dos parâmetros será executado novamente a simulação para verificar o tamanho da população criada. A Figura 11 apresenta o total de indivíduos criados em cada uma das 20 simulações após o ajuste de filhos. Analisando os números observa-se que o número de indivíduos criados pela simulação é bem próximo dos dados do IBGE. A média desse conjunto de dados é de 17.326,35, que se aproxima aos 17.330 habitantes de Ibirama. De maneira geral, verifica-se que a quantidade de agentes criados está consistente.

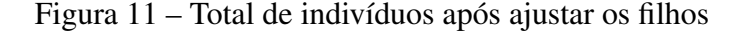

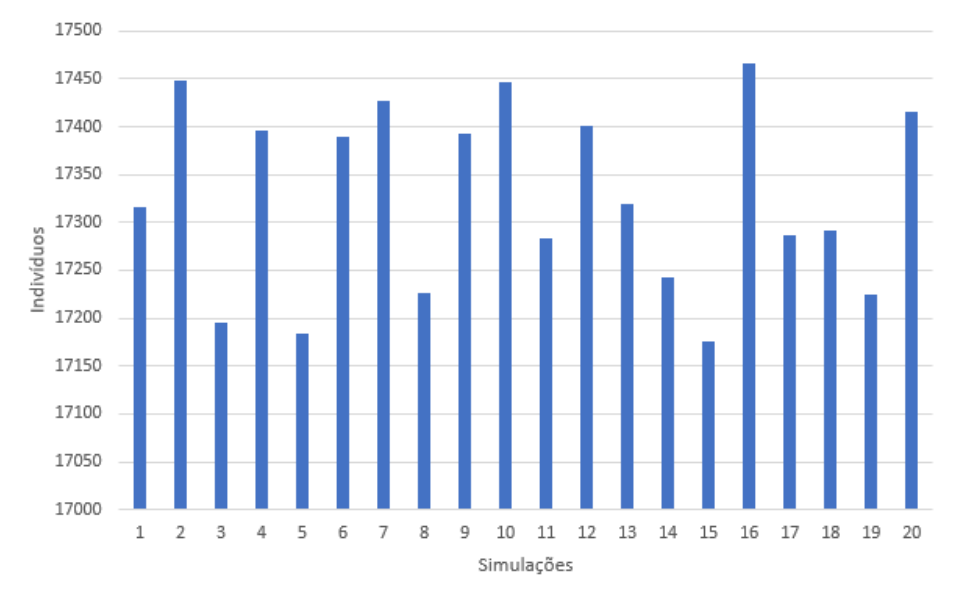

Fonte: Elaborado pelo autor, 2022.

Dessa vez, na Figura 12 percebe-se um aumento nos indivíduos que moram com uma pessoa, que são os casais. Nesse caso, aproximadamente 2.500 pessoas moram com um companheiro, isso significa que 1.750 casas possuem dois moradores, o que se aproxima mais da

realidade de acordo com o IBGE. Para situações em que um indivíduo mora com dois familiares o número chega a 4.500 pessoas, mostrando que 1.500 casas possuem três moradores, que é bem próximo dos dados reais da cidade. O mesmo vale para as outras situações, então em relação aos moradores é possível concluir que a distribuição está correta.

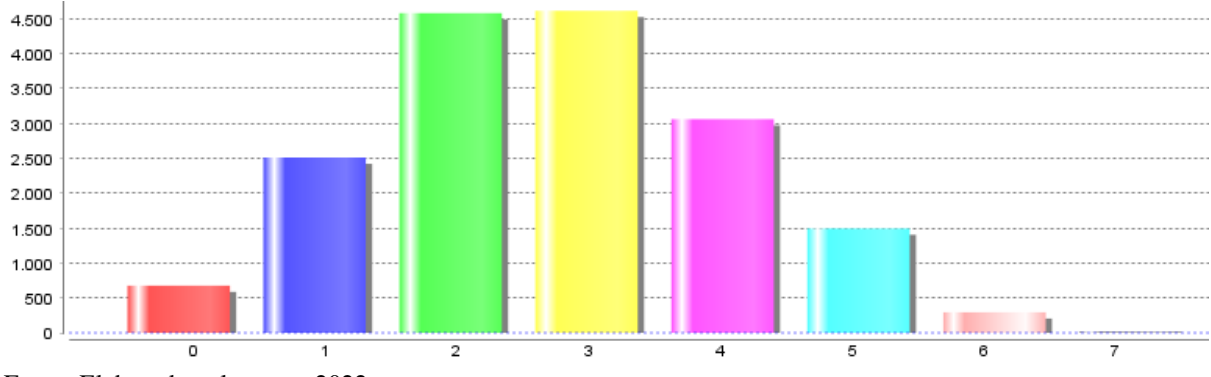

Figura 12 – Número indivíduos que moram com uma pessoa após ajustes dos parâmetros

Nas Figuras 13 e 14, nota-se que o número de filhos diminui bastante, quase pela metade, o que também se aproxima ao valor médio determinado anteriormente. Dessa maneira, com o número de indivíduos, a distribuição de moradores e a quantidade de indivíduos por idade bem próximos dos dados do IBGE, conclui-se que a simulação está pronta para ser experimentada e que os número epidemiológicos agora podem ser analisados.

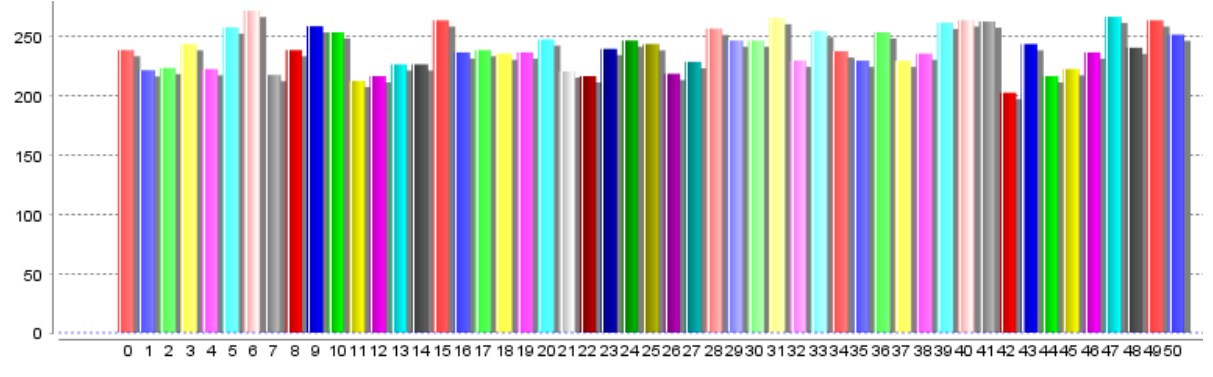

Figura 13 – Número de indivíduos por idade (0 a 50 anos) após ajustes dos parâmetros

Fonte: Elaborado pelo autor, 2022.

# 3.7 CENÁRIOS

Na Figura 15 está um exemplo do experimento em Ibirama sem os cenários. Nessa primeira execução passaram-se 4 meses e tiveram 133 óbitos, além do número de casos que passou a ter 3.500 infectados em um mesmo dia. Do início do vírus até os dia 20 de novembro de 2022, Ibirama teve 1.441 casos confirmados e 25 óbitos (SANTA CATARINA, 2021). Isso mostra

Fonte: Elaborado pelo autor, 2022.

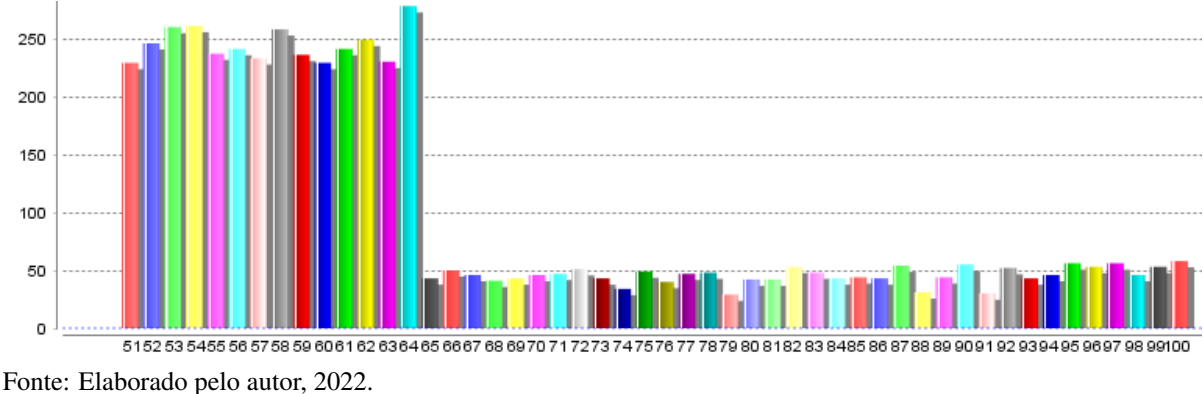

Figura 14 – Número de indivíduos por idade (51 a 100 anos) após ajustes dos parâmetros

que os resultados da simulação estão bem acima do que foi observado na realidade de Ibirama. E um dos motivos pode ser a falta dos cenários, já que medidas de quarentena e utilização de máscara foram realizadas em Ibirama durante a pandemia.

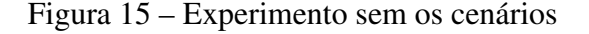

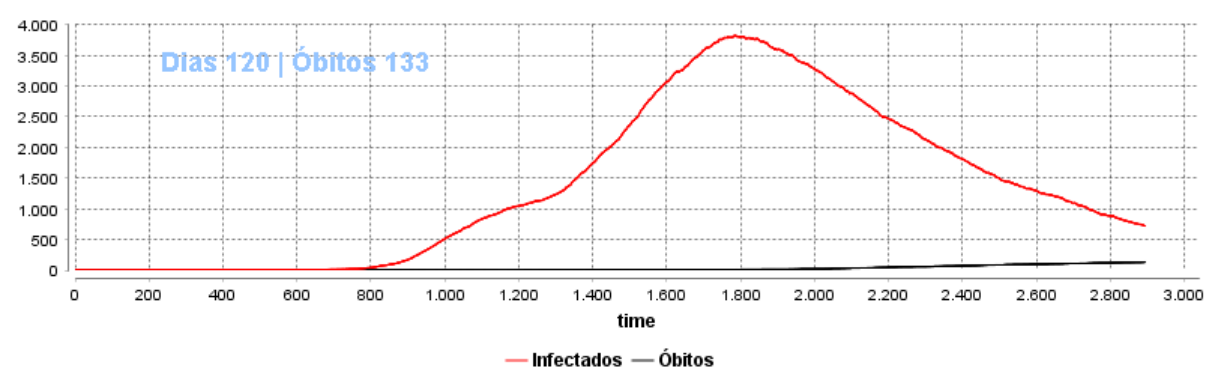

Fonte: Elaborado pelo autor, 2022.

Por isso, para que a simulação possa ser comparada com os dados do que aconteceu em Ibirama, é preciso realizar um experimento em que o que ocorreu durante a pandemia na cidade, seja também reproduzido na simulação. Para isso, foi feito uma pesquisa na literatura para relembrar as políticas que foram inseridas naquela ocasião.

Ao longo da pandemia leis e medidas provisórias foram adotadas pelo governo para enfrentar a COVID-19. Porém com o passar dos dias algumas flexibilizações nas medidas de distanciamento social ocorreram. Em 7 de fevereiro de 2020 a Lei nº 13.979/2020 que dispõe sobre as medidas de enfrentamento ao COVID-19 no Brasil foi estabelecida, e logo em 6 de abril o Ministério da Saúde mostrou a intenção de flexibilizá-la, em um momento que a pandemia se encontrava em plena expansão (AQUINO et al., 2020). No dia 7 de fevereiro foi estabelecido o isolamento e a quarentena. No dia 23 de março o governador de Santa Catarina, Carlos Moisés, lançou um decreto que estabeleceu novas regras no estado. Dentre as novas regras estavam: flexibilizar atividades consideradas essenciais; aulas suspensas por um período de tempo, antes das aulas remotas acontecerem; uso de máscara sempre; e distanciamento social (DEFESA CIVIL DE SANTA CATARINA, 2020).

Com as regras que ocorreram no contexto real buscou-se reproduzir um cenário parecido no contexto da simulação. No primeiro experimento foi utilizado um cenário que o COMOKIT diz estar próximo da realidade, nesse experimento temos as seguintes restrições: uma política de testes para sintomáticos que não foram testados e limitado a 0,01% dos indivíduos; uma política de *lockdown* com liberação de apenas 10% da população, e que acontece quando 1% da população esta infectada; uma política em que os positivados permanecem em casa; e a criação de um hospital com leitos, UTI e testes. É possível ajustar esse cenário futuramente, mudando seus números e acrescentando mais políticas, mas primeiro serão analisados os resultados.

### 3.8 EXPERIMENTOS

Antes de dar início aos experimentos, é preciso organizar a maneira com que os gráficos são apresentados. Na Figura 16 é possível observar a apresentação padrão dos resultados. No lado direito a cidade de Ibirama, onde estão os edifícios e os indivíduos. E no lado esquerdo, um gráfico com o número de casos acumulados da cidade. O tempo aparece no eixo x e é representado em horas. Observar a cidade e as construções é interessante, mas para fins comparativos, neste trabalho utilizaremos apenas os gráficos disponibilizados pelo COMOKIT.

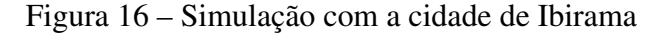

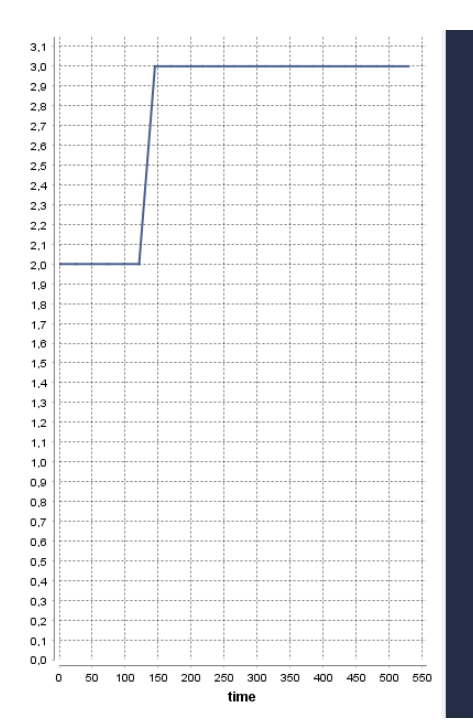

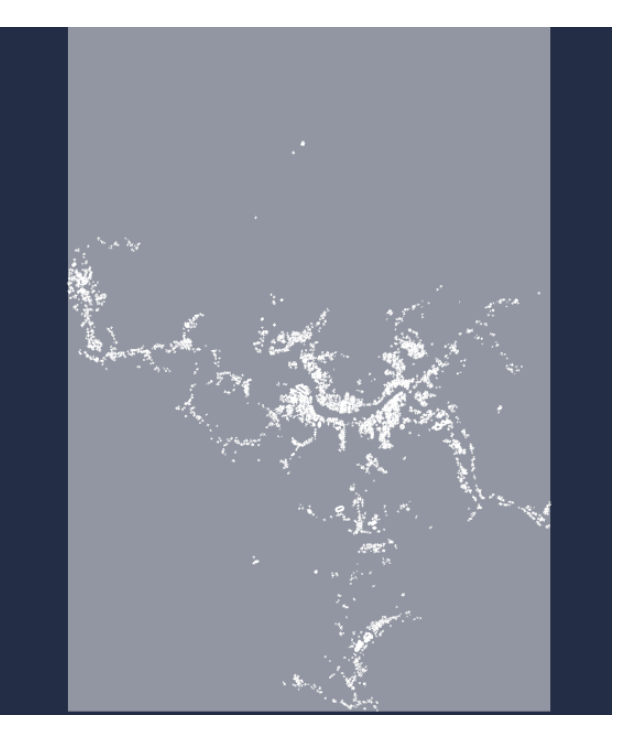

Fonte: Elaborado pelo autor, 2022.

No COMOKIT é possível configurar o código para que diversas simulações aconteçam ao mesmo tempo, e é dessa maneira que serão representadas nos gráficos. No primeiro momento, serão executadas 10 simulações por vez, pois esse número já exige muito do computador e um valor maior pode não desempenhar muito bem. Quando for possível perceber que os resultados estão se aproximando dos dados reais, mais simulações poderão ser feitas. O primeiro experimento com o cenário padrão descrito anteriormente foi realizada e os resultados estão na Figura 17. Nessa figura são mostradas as quantidades acumuladas de casos confirmados em um período de 3 meses para cada execução.

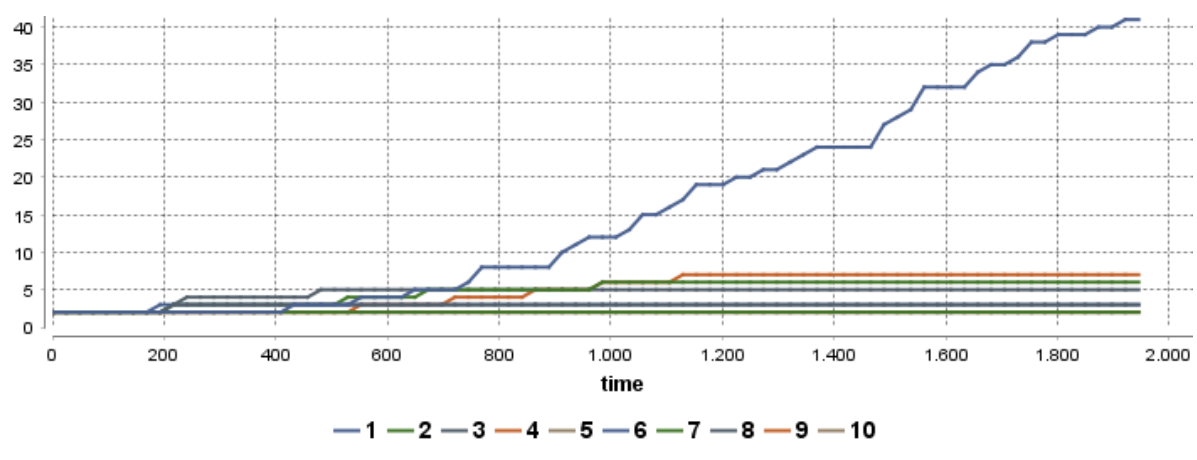

Figura 17 – Casos confirmados de 10 simulações com cenário padrão

Sobre a Figura 17 é possível fazer algumas observações. Percebe-se que as simulações já iniciam com 2 agentes infectados, e são esses agentes responsáveis por causar a infestação do vírus. Quando a simulação chega a 0 infectados mais ninguém é infectado, pois o vírus não existe mais naquele ambiente. E é isso que está acontecendo na maioria das execuções, elas estão tendo alguns casos confirmados, porém chega um momento que não existe mais infectados e as transmissões se encerram. Isso é representado no momento em que as linhas ficam constantes por um longo período de tempo, o momento em que os casos não sobem mais.

Vale notar que nos primeiros meses desde o primeiro caso em Ibirama o vírus demorou a se espalhar, o que é apresentado na Figura 18. Nessa figura está o que realmente aconteceu em Ibirama no período de três meses após a primeira infecção. Percebe-se que no final do terceiro mês o número de casos chega a quase 300. Nota-se também que existe uma demora de quase dois meses entre o momento da primeira infecção para momento em que o vírus passa a ser transmitido rapidamente entre as pessoas. É esse o gráfico que será comparado com as simulações, pois elas devem se parecer com o que aconteceu no contexto de Ibirama. Logo isso não significa que as simulações estão erradas, talvez o fato de a simulação zerar os casos

Fonte: Elaborado pelo autor, 2022.

esteja próximo do contexto real, porém isso é um problema já que não terá novos casos e não é possível comparar com o contexto real.

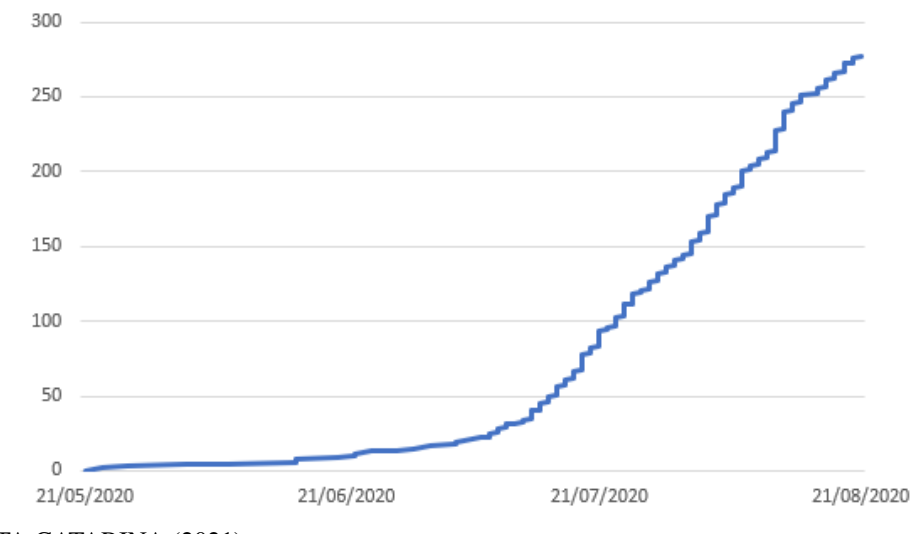

Figura 18 – Casos confirmados em Ibirama

Comparando os dois gráficos já é possível concluir que o contexto de Ibirama não foi reproduzido no cenário padrão do COMOKIT. E o principal problema está na questão comentada acima, em que os casos estão chegando a 0 e a simulação entende que o vírus acabou, parando as transmissões. Para isso é preciso analisar cada política de restrição e entender qual delas está rígida demais.

A política que faz os positivados ficarem em casa não precisa ser alterada, pois no contexto real, as pessoas com o vírus realmente ficavam em casa. A política que cria *lockdown* quando 0,01% dos indivíduos está infectada nem chega a ser utilizada, pois essa porcentagem equivale a 173 indivíduos aproximadamente, logo o problema não é com o *lockdown*. Dessa maneira é preciso um ajuste na política dos hospitais ou dos testes, por isso será feito uma análise em cada uma.

A política de detecção é formada com os seguintes parâmetros: número de pessoas que podem ser testadas por dia: no momento são 0,01% da população o que equivale a aproximadamente 17 pessoas, valor padrão do COMOKIT; se os testes ocorrerão apenas em sintomáticos: definido como verdadeiro; se os testes ocorrerão apenas em pessoas não testadas: definido como verdadeiro. Dessa maneira, assim que um indivíduo é definido como sintomático, um dos 17 testes podem ser realizados nele. Quando o indivíduo é testado, o parâmetro de testes da simulação entra em ação, que são os testes verdadeiro positivo e verdadeiro negativo. Assim sendo, quando um agente esta infectado e for testado, o teste pode retornar negativo, como também acontece na realidade. O COMOKIT define esse parâmetro como 100% para verdadeiro positivo, logo quando o agente estiver infectado o teste retornará positivo, sendo sempre preciso.

Fonte: SANTA CATARINA (2021).

Por fim, quando o agente é dito como positivado, ele é mandado para casa e obedece a política de permanecer em casa. Esse é um parâmetro que pode ser alterado caso essa política esteja sendo muito rígida.

Já a política de hospitalização possui os seguintes parâmetros: permissão de admissão em UTI: definido como verdadeiro; permissão de admissão hospitalar: definido como verdadeiro; número mínimo de teste negativos para o indivíduo receber alta: definido como 2 por padrão do COMOKIT. Essa política gerencia os hospitais inserindo e removendo pessoas nos leitos normais e de UTI, atualizando e verificando a todo momento o estado de cada agente. Por fim, os indivíduos só saem do hospital com os devidos testes realizados. A política de hospitalização é muito importante pois reflete a atuação dos hospitais no contexto real de Ibirama. Por isso, no primeiro momento será evitado modificar seus parâmetros.

Na Figura 19 é possível verificar a execução das simulações sem a restrição de detecção, ou seja, sem testes sendo realizados, por três meses. Percebe-se que os casos evoluíram em algumas simulações, passando de mil casos confirmados. Dessa maneira, conclui-se que as politicas de testes realmente estavam contendo a infestação do vírus, e provavelmente um ajuste seria necessário.

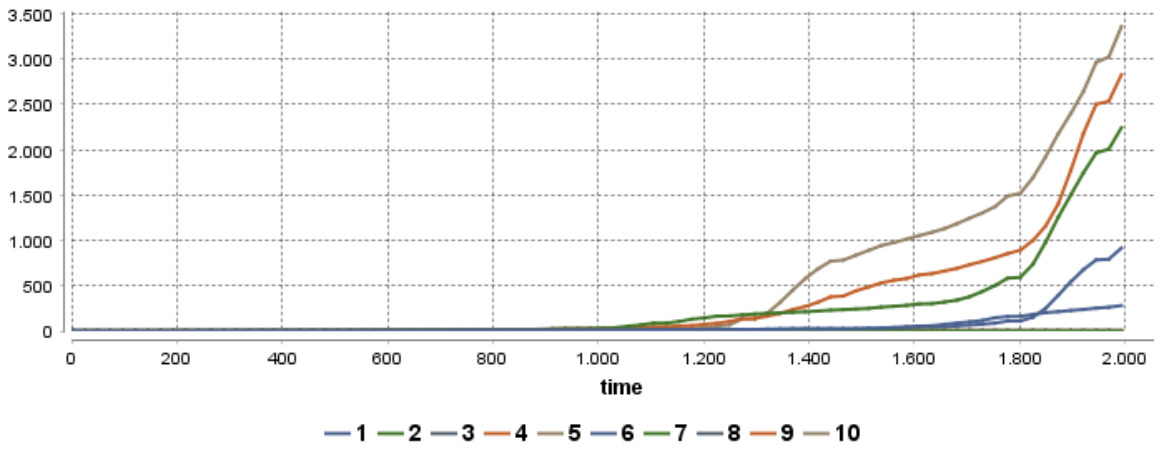

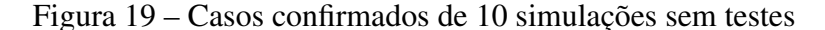

Fonte: Elaborado pelo autor, 2022.

Na Figura 20 está a execução das simulações sem a política de hospitalização. Nesse gráfico, três execuções mantiveram a infestação ocorrendo por três meses, porém as outras sete pararam de transmitir em algum momento, o que significa que os casos foram zerados nessas simulações. As três execuções que mantiveram as infestações, tiveram resultados aceitáveis quando comparadas com o contexto real de Ibirama. Pode se concluir que os testes realmente estão contendo a infestação, pois até sem a política de hospitalização algumas simulações não evoluíram. Logo alguns ajustes seriam necessários na política de detecção do vírus.

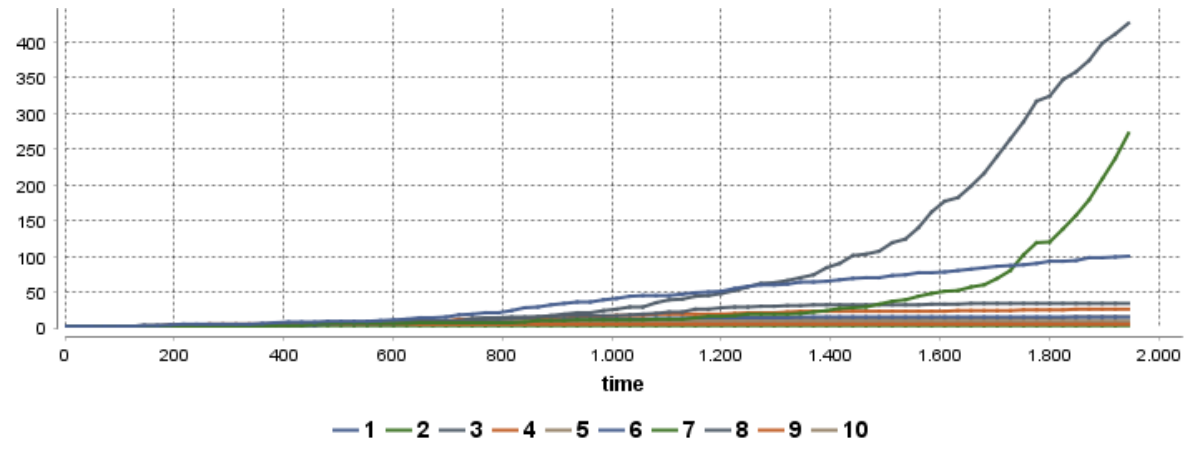

Figura 20 – Casos confirmados de 10 simulações sem hospitalização

Na política de detecção foi necessário que alguns ajustes fossem feitos. O primeiro seria alterar o parâmetro de verdadeiro positivo, pois é fato que os testes podem apresentar erros na detecção do vírus. Dessa maneira fez-se uma busca na literatura, e no trabalho de Hall et al. (2020) é relatado que a porcentagem de acerto dos testes verdadeiro positivo é de 80,39%. Além dessa variável outro parâmetro pode ser alterado, o valor de testes feitos por dia que por padrão se aproxima de 17. Esse valor pode ser alto, pois ele faz com que até 17 pessoas sejam testadas por dia. Logo esse valor poderá ser alterado em futuros experimentos, primeiro será feito uma analise do atual cenário.

Outra questão que já pode ser alterada é sobre a política de *lockdown*, pois ela não é utilizada quando existem poucos casos confirmados. Na realidade o *lockdown* existiu bem cedo em Ibirama para tentar conter o número de casos, e é isso que precisa ser refletido nas simulações. Por isso, dessa vez será feito um ajuste nessa política de *lockdown* para que ela ocorra um pouco antes, com 4 casos confirmados, parecido com o contexto real em Ibirama. Além disso, existe o fator de tolerância que permite a circulação de uma porcentagem da população, esse é um parâmetro que pode ser atualizado futuramente.

Ao analisar as novas execuções na Figura 21 percebe-se que em cinco simulações os casos não chegam a evoluir, em um tempo de 3 meses. As outras simulações evoluíram seus casos, porém de maneira muito rápida o que não se parece com o contexto de Ibirama. Quando comparado com o cenário inicial no gráfico da Figura 17 é possível perceber que houve um aumento significativo dos casos, e as únicas variáveis alteradas foram a do *lockdown* acontecer mais cedo, e a porcentagem dos testes verdadeiro positivo na política de testes.

Nesse momento suspeitou-se de que a existência do *lockdown* estava fazendo com que o número de casos aumentasse. Na realidade isso não faz sentido, porém apenas uma execução com esse cenário pode garantir o que está acontecendo. Dessa maneira, na Figura 22 está

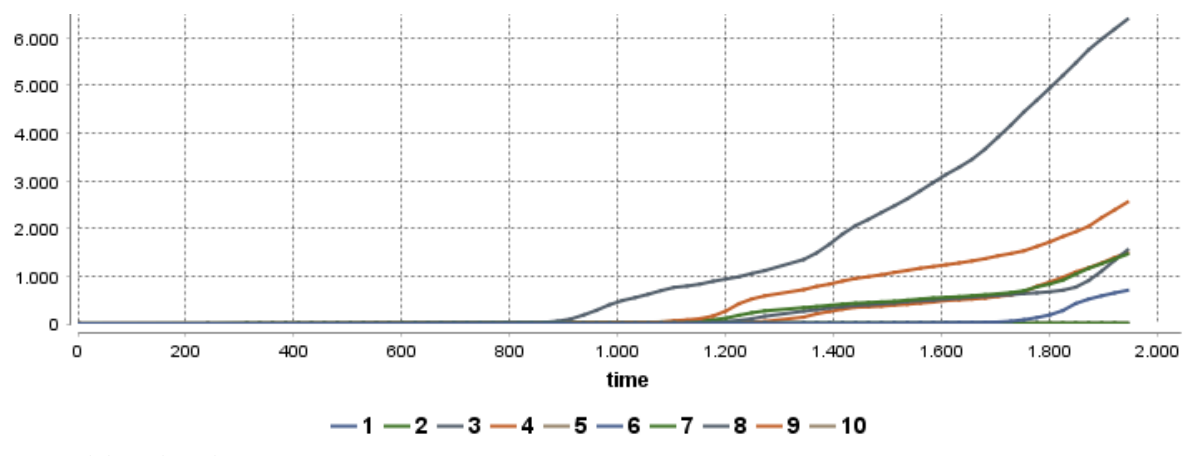

Figura 21 – Casos confirmados de 10 simulações com ajuste no *lockdown* e nos testes

Fonte: Elaborado pelo autor, 2022.

um cenário com política de teste, hospitais e positivados em casa, porém sem *lockdown*. E o gráfico mostra que sem o *lockdown* os casos não evoluíram, logo existe algum problema com a política de *lockdown* que está fazendo com que os casos aumentem em uma simulação. A única variável capaz de permitir uma infestação nessa política é a de tolerância, que permite que 10% da população possa circular mesmo em *lockdown* e é esse parâmetro que será alterado na próxima execução.

Figura 22 – Casos confirmados de 10 simulações sem *lockdown*

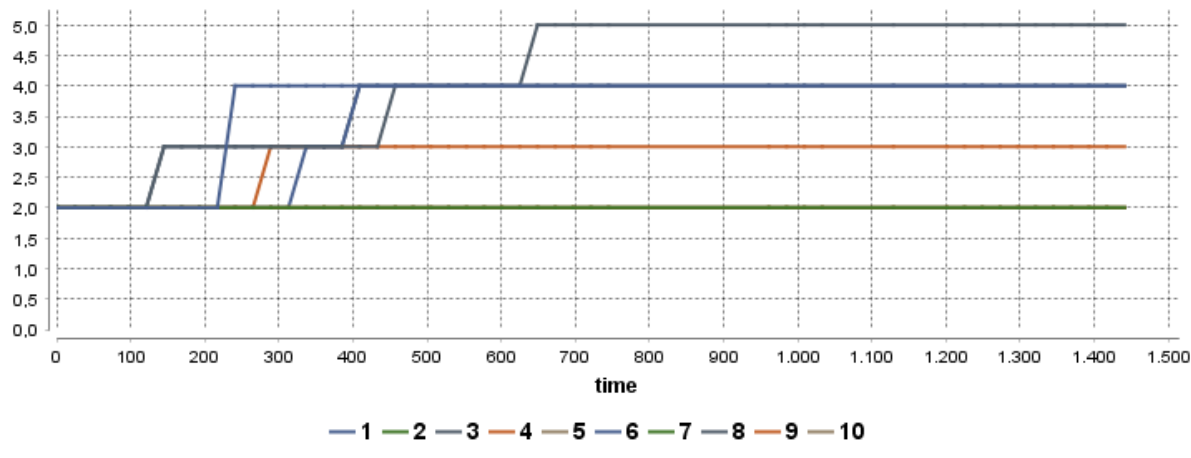

Fonte: Elaborado pelo autor, 2022.

Na Figura 23 está uma nova execução com todas as políticas e a tolerância do *lockdown* em 5%. Percebe-se que com o *lockdown* os casos evoluíram em 2 simulações, mas a maioria das simulações zeraram seus casos. Se comparados com o gráfico da Figura 21 as simulações que evoluíram dessa vez não extrapolaram os seus casos como aconteceu com a tolerância em 10%. Inclusive uma das simulações teve seu número casos bem próximos do contexto real de Ibirama, porém no final do terceiro mês acabou tendo uma explosão de infecções que aumentou muito, chegando a passar do número de 300 casos.

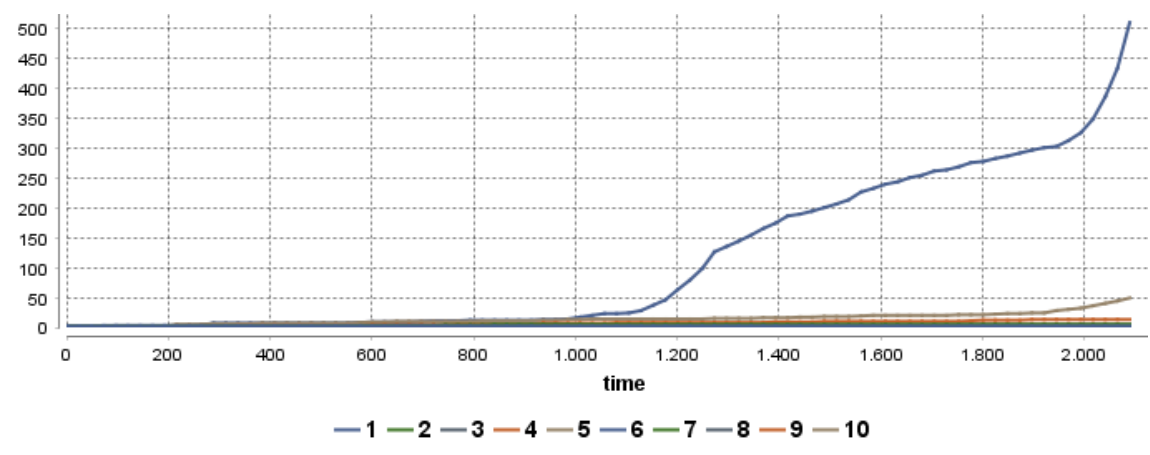

Figura 23 – Casos confirmados de 10 simulações com ajuste na tolerância do *lockdown*

A contribuição da política do *lockdown* com a evolução dos casos provavelmente se deve a tolerância que permite que alguns infectados possam circular. Por exemplo, um indivíduo que é positivado vai para sua casa obedecendo a política de positivados de ficar em casa, porém a política de lockdown permite a circulação de 10% das pessoas, e esse agente infectado pode ser um dos escolhidos para circular e assim ele pode realizar suas atividades novamente. Dessa maneira uma infestação pode ocorrer, por isso a política de *lockdown* faz com que os casos aumentem nessa situação.

Ficar alterando o valor de tolerância não é uma boa ideia, pois já é entendido que ela segura os casos quando estão espalhados e ao mesmo tempo permite a circulação de alguns infectados. O maior problema das simulações ainda são as situações em que não existem mais infectados, e por isso será feito uma execução em que a simulação inicie com mais casos, para ver se mais simulações conseguem evoluir seus casos. O número de casos iniciais passou a ser 4, pois esse valor não pode ser tão alto, já que seria diferente da realidade.

O resultado é visto no gráfico da Figura 24, e mais uma vez muitas simulações não evoluíram no número de casos, mesmo com número maior de infectados iniciais. Apenas uma simulação teve casos próximos da realidade e outras duas ultrapassaram o número de casos visto em Ibirama. Isso significa que o número de casos pode fazer com que o vírus se espalhe nas outras simulações, por isso, fez-se uma pesquisa nos dados para encontrar um dia que Ibirama tinha mais do que 4 casos e feito uma simulação com esse valor.

No dia 11 de agosto de 2020, Ibirama teve 14 casos confirmados (SANTA CATARINA, 2021) e a simulação será executada com esse valor dessa vez. No gráfico da Figura 25 estão os casos em Ibirama em um intervalo de três meses a partir do dia citado acima. É esse gráfico que será comparado com a próxima simulação.

Na execução da Figura 26 nenhuma simulação zerou a ocorrência de novos contágios no período de três meses, o que é um ponto positivo. Porém a maioria teve uma explosão de

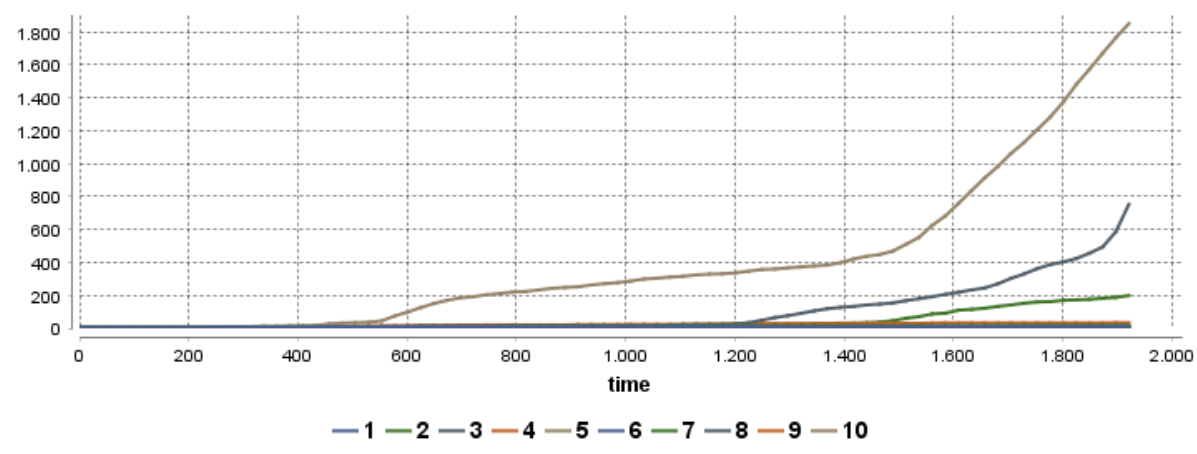

Figura 24 – Casos confirmados de 10 simulações com 4 casos inciais

Figura 25 – Casos confirmados de Ibirama

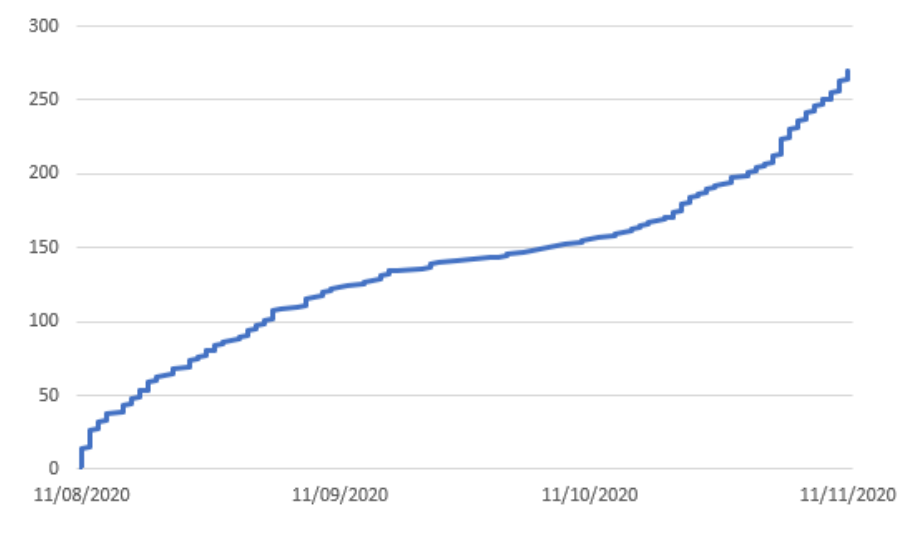

Fonte: SANTA CATARINA (2021).

casos que não refletem o contexto de Ibirama, e isso é um problema. Logo, agora pode ser o momento de ajustar o parâmetro de tolerância do *lockdown* para ver o seu impacto. Nesse caso, será ajustado para que apenas 0,5% da população possa circular e executar suas atividades. Esse é um número bem baixo, pois apenas aproximadamente 90 habitantes estarão livres e não respeitarão o *lockdown*, os resultados são mostrados a seguir.

Na Figura 27 estão as simulações com o valor de tolerância ajustado. O número de casos diminui bastante quando comparado com o gráfico anterior, porém apenas uma simulação aproximou-se do cenário real da pandemia que ocorreu em Ibirama. Outro ponto a se analisar nesses gráficos é que, não existe um padrão nas simulações, na maioria das vezes. Nesse último experimento, duas simulações tiveram mais de três mil casos, cinco tiveram mais de mil casos, e as restantes tiveram poucos casos. Isso tudo mostra uma grande diferença entre as simulações o que dificulta a tomada de decisão.

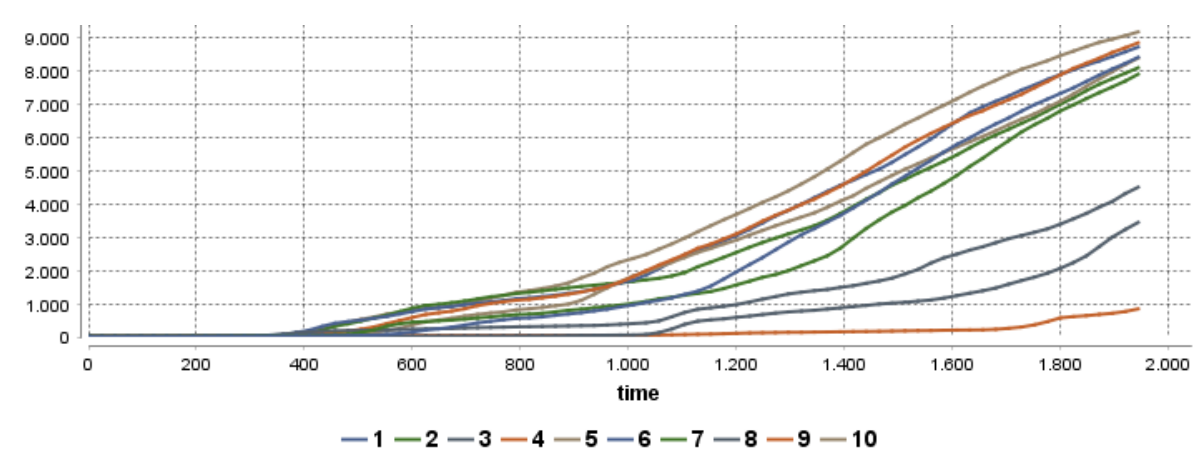

Figura 26 – Casos confirmados de 10 simulações com 14 casos iniciais

3.500 3,000 2,500 2.000 1,500 1,000 500  $\overline{0}$  $\circ$ 200 400 600 800 1.000 1.200 1.400 1.600 1.800 2.000 time  $-5 - 6 - 7 - 8 - 9 - 10$  $3 \cdot$ 4

Figura 27 – Casos confirmados de 10 simulações com tolerância ajustada

A maioria das simulações não chegaram perto do cenário real da pandemia no município. Isso mostra que com os parâmetros atuais, e todas as modificações feitas, as simulações não reproduziram o contexto real da cidade de Ibirama. Em relação ao número de óbitos em cada simulação, não foi registrado nenhum caso de óbito nas simulações com políticas de restrição. Isso expõe que as simulações não mostraram dados parecidos com o contexto real, pois em Ibirama foram registrados 7 óbitos nos primeiro três meses desde o primeiro caso. Provavelmente o que está interferindo nessa situação é a política de hospitalização, porém essa é uma política importante já que na realidade os hospitais tiveram influência no controle de infecções e óbitos. Dessa maneira, conclui-se que em relação aos óbitos e ao número de infectados, com os parâmetros utilizados nesse trabalho, não se pode evidenciar que com a simulação COMOKIT é possível reproduzir o cenário de pandemia da COVID-19 observado em Ibirama.

Fonte: Elaborado pelo autor, 2022.

Para sumarizar as alterações de parâmetros realizadas nesse trabalho, e o impacto que cada parâmetro causou nas simulações, foi elaborada a Tabela 10. Essa tabela apresenta o resultado esperado com determinada alteração, e o resultado realmente obtido.

Parâmetro alterado Resultado esperado Resultado obtido (na quantidade acumulada de infectados) Sem política de testes **Aumento** Aumento Aumento Sem política de hospitalização Aumento Aumento **Com** lockdown Redução Aumento Sem *lockdown* Aumento Redução Com *lockdown* e tolerância de 5% e Redução Redução Com 4 casos iniciais Aumento Aumento Com 14 casos iniciais Aumento Aumento Com *lockdown* e tolerância de 0,5% Redução Redução

Tabela 10 – Impacto da alteração dos parâmetros na quantidade acumulada de infectados

Fonte: Elaborado pelo autor, 2022.

# 4 CONCLUSÃO

Avaliar o modelo COMOKIT no cenário real de Ibirama, envolveu pesquisa na literatura e utilização de dados públicos para determinar mais de 70 parâmetros e dar início aos experimentos. Cálculos foram feitos para tentar ser fiel com os dados do IBGE (2010) e para preencher corretamente os parâmetros. Foi utilizado de ferramentas de geoprocessamento para modificar o arquivo *shapefile*, para que assim pudesse atender aos requisitos impostos pelo COMOKIT. Buscou-se ser o mais fiel possível com a realidade ao selecionar os cenários disponíveis pelo COMOKIT, e assim poder executar as simulações em um cenário que se parecesse com Ibirama.

As pesquisas realizadas para encontrar os dados epidemiológicos se mostraram trabalhosas, pois existiam estudos com diferentes valores e respostas. Muitos artigos foram publicados assim que a pandemia iniciou, logo o conjunto de pessoas infectadas utilizada para os estudos geralmente era pequeno, o que não garante que os valores estivessem corretos. Nesse processo, encontrar o trabalho de Xiang et al. (2021) foi de grande ajuda, pois com uma análise de diversos trabalhos feita por ele, foi possível chegar a uma conclusão dos dados epidemiológicos.

O COMOKIT apresenta uma maneira de conseguir o arquivo *shapefile* automaticamente, mas por falta de dados não foi possível utilizar esse recurso no caso de Ibirama. Conseguir esse arquivo com a prefeitura de Ibirama resolveu esse problema, porém edições foram necessárias. Modificar o arquivo *shapefile* foi uma tarefa que exigiu conhecimento da ferramenta QGIS, pois a remoção de casas e definição dos tipos das construções foram feitos com o auxílio da ferramenta.

Sobre os parâmetros de população, buscou-se utilizar da melhor maneira possível os dados do IBGE (2010). Ainda que fossem dados de 2010, conseguiram ser de grande ajuda nesse trabalho. Em relação aos dados de filhos e aposentados, alguns cálculos foram necessários para que se aproximasse do contexto real de Ibirama.

Em relação aos experimentos, foram executados diversas simulações e ajustes foram feitos na tentativa de aproximar os resultados das simulações com os dados reais da pandemia observados em Ibirama. Todos os ajustes feitos nesse trabalho no período dos experimentos foram feitos apenas nas políticas de restrição, o que significa que outros parâmetros poderiam ser alterados para tentar reproduzir o cenário real. Porém, alterar parâmetros epidemiológicos, populacionais ou de atividades, envolveria realizar experimentos com uma grande variedade de combinações possíveis.

Em poucos momentos as simulações pareceram com o cenário real, mostrando que com os parâmetros encontrados e utilizados não foi possível representar a evolução da pandemia da COVID-19. Tanto o número de infectados quanto de óbitos não conciliaram com os números ocorridos no cenário real da pandemia no município. Isso não significa que a simulação do COMOKIT seja o problema, mas sim que com os parâmetros utilizados nesse trabalho não se chegou ao resultado desejado. Porém isso pode ser feito nos trabalhos futuros, que serão explicados na próxima seção.

#### 4.1 TRABALHOS FUTUROS

Como trabalho futuro poderia se pensar em realizar outros tipos de experimentos, como por exemplo, alterar os parâmetros disponíveis no COMOKIT, e não apenas as políticas de restrição. Isso envolveria realizar ajustes nos parâmetros epidemiológicos, populacionais e de atividades, combinando-os e realizando experimentos para comparar esses resultados.

Outra sugestão seria realizar os experimentos feitos nesse trabalho em uma cidade ou região na qual o OpenStreetMap, ferramenta utilizada pelo COMOKIT, possua dados das construções. Nesse sentido, feita uma breve pesquisa, foi possível encontrar os*shapefiles* de algumas cidades, na maioria dos casos, cidades grandes do mundo todo.

Outra possibilidade muito interessante, seria comparar outros modelos e simulações com as mostradas aqui pelo COMOKIT. Verificar e analisar outros modelos epidemiológicos pode dar grandes resultados, mostrando que essas simulações podem e são capazes de reproduzir um cenário real.

# REFERÊNCIAS

ALSHARHAN, A. M. Survey of Agent-Based Simulations for Modelling COVID-19 Pandemic. Advances in Science, Technology and Engineering Systems Journal, v. 6, n. 2, p. 439–447, 2021.

AQUINO, E. M.; SILVEIRA, I. H.; PESCARINI, J. M.; AQUINO, R.; SOUZA-FILHO, J. A. d. Medidas de distanciamento social no controle da pandemia de covid-19: potenciais impactos e desafios no brasil. Ciência & Saúde Coletiva, SciELO Public Health, v. 25, n. suppl 1, p. 2423–2446, 2020.

BANDINI, S.; MANZONI, S.; VIZZARI, G. Agent Based Modeling and Simulation: An Informatics Perspective. Journal of Artificial Societies and Social Simulation, v. 12, n. 4, p. 4, 2009. ISSN 1460-7425. Disponível em: <https://www.jasss.org/12/4/4.html>.

BBC NEWS MUNDO. Coronavírus: o que diz modelo matemático que levou Reino Unido a mudar radicalmente combate à covid-19. 2020. Disponível em: <https://www.bbc.com/portuguese/internacional-51944800>. Acesso em: 05 Julho 2021.

BYRNE, A. W.; MCEVOY, D.; COLLINS, A. B.; HUNT, K.; CASEY, M.; BARBER, A.; BUTLER, F.; GRIFFIN, J.; LANE, E. A.; MCALOON, C.; O'BRIEN, K.; WALL, P.; WALSH, K. A.; MORE, S. J. Inferred duration of infectious period of sars-cov-2: rapid scoping review and analysis of available evidence for asymptomatic and symptomatic covid-19 cases. **British** Medical Journal Publishing Group, v. 10, n. 8, 2020.

CAMARA DE VEREADORES DE IBIRAMA. Apresentação das atividades do Hospital Dr. Waldomiro Colauti. 2021. Disponível em: <https://www.camaraibirama.sc.gov.br/ noticias/apresentacao-das-atividades-do-hospital-dr-waldomiro-colautti-871.html>. Acesso em: 16 Novembro 2022.

DAVIES, N. G.; KLEPAC, P.; LIU, Y.; PREM, K.; JIT, M.; EGGO, R. M. Age-dependent effects in the transmission and control of covid-19 epidemics. Nature medicine, Nature Publishing Group, v. 26, n. 8, p. 1205–1211, 2020.

DEFESA CIVIL DE SANTA CATARINA. Tire suas dúvidas sobre as medidas restritivas e as ações de combate e prevenção à Covid-19. 2020. Disponível em: <https://www.defesacivil.sc.gov.br/noticias/ tire-suas-duvidas-sobre-as-medidas-restritivas-e-as-acoes-de-combate-e-prevencao-a-covid-19/ >. Acesso em: 16 Novembro 2022.

DROGOUL, A.; TAILLANDIER, P.; GAUDOU, B.; CHOISY, M.; CHAPUIS, K.; NGHI, H. Q.; DOANH, N.; PHILIPPON, D.; BRUGIÈRE, A.; LARMANDE, P. Designing social simulation to (seriously) support decision-making: Comokit, an agent-based modeling toolkit to analyze and compare the impacts of public health interventions against covid-19. Review of Artificial Societies and Social Simulation, 04 2020. Disponível em: <https://rofasss.org/2020/04/27/comokit/>.

EKER, S. Validity and usefulness of covid-19 models. Humanities and Social Sciences Communications, Palgrave, v. 7, n. 1, p. 1–5, 2020.

FAES, C.; ABRAMS, S.; BECKHOVEN, D. V.; MEYFROIDT, G.; VLIEGHE, E.; HENS, N.; SURVEILLANCE, B. C. G. on C.-. H. Time between symptom onset, hospitalisation and recovery or death: statistical analysis of belgian covid-19 patients. International journal of environmental research and public health, MDPI, v. 17, n. 20, p. 7560, 2020.

FERRETTI, L.; WYMANT, C.; KENDALL, M.; ZHAO, L.; NURTAY, A.; ABELER-DÜRNER, L.; PARKER, M.; BONSALL, D.; FRASER, C. Quantifying sars-cov-2 transmission suggests epidemic control with digital contact tracing. Science, v. 368, n. 6491, p. 6936, 2020. Disponível em: <https://www.science.org/doi/abs/10.1126/science.abb6936>.

GAUDOU, B.; HUYNH, N. Q.; PHILIPPON, D.; BRUGIèRE, A.; CHAPUIS, K.; TAILLANDIER, P.; LARMANDE, P.; DROGOUL, A. Comokit: A modeling kit to understand, analyze, and compare the impacts of mitigation policies against the covid-19 epidemic at the scale of a city. Frontiers in Public Health, v. 8, p. 587, 2020. ISSN 2296-2565. Disponível em: <https://www.frontiersin.org/article/10.3389/fpubh.2020.563247>.

GOV.BR. Trabalho, Emprego e Previdência. 2022. Disponível em: <https://www.gov. br/pt-br/servicos/solicitar-aposentadoria-por-idade-trabalhador-urbano>. Acesso em: 29 Novembro 2022.

HALL, L. O.; PAUL, R.; GOLDGOF, D. B.; GOLDGOF, G. M. Finding covid-19 from chest x-rays using deep learning on a small dataset. arXiv preprint arXiv:2004.02060, 2020.

HAWRYLUK, I.; MELLAN, T. A.; HOELTGEBAUM, H.; MISHRA, S.; SCHNEKENBERG, R. P.; WHITTAKER, C.; ZHU, H.; GANDY, A.; DONNELLY, C. A.; FLAXMAN, S. et al. Inference of covid-19 epidemiological distributions from brazilian hospital data. Journal of the Royal Society Interface, The Royal Society, v. 17, n. 172, p. 20200596, 2020.

HU, Z.; SONG, C.; XU, C.; JIN, G.; CHEN, Y.; XU, X.; MA, H.; CHEN, W.; LIN, Y.; ZHENG, Y.; WANG, J.; HU, Z.; YI, Y.; SHEN, H. Clinical characteristics of 24 asymptomatic infections with covid-19 screened among close contacts in nanjing, china. medRxiv, Cold Spring Harbor Laboratory Press, 2020. Disponível em: <https: //www.medrxiv.org/content/early/2020/02/25/2020.02.20.20025619>.

HUPPERT, A.; KATRIEL, G. Mathematical modelling and prediction in infectious disease epidemiology. Clinical microbiology and infection, Elsevier, v. 19, n. 11, p. 999–1005, 2013.

IBGE. Universo - Característica da população e dos domícilios. 2010. Disponível em: <https://cidades.ibge.gov.br/brasil/sc/ibirama/pesquisa/23/24304?detalhes=true>. Acesso em: 17 nov. 2016.

KERMACK, W. O.; MCKENDRICK, A. G. A contribution to the mathematical theory of epidemics. Proceedings of the royal society of london. Series A, Containing papers of a mathematical and physical character, The Royal Society London, v. 115, n. 772, p. 700–721, 1927.

KLÜGL, F.; BAZZAN, A. L. C. Agent-based modeling and simulation. AI Magazine, v. 33, n. 3, p. 29, Sep. 2012. Disponível em: <https://ojs.aaai.org/index.php/aimagazine/article/view/ 2425>.

LUIZ, M. H. R. Modelos matemáticos em epidemiologia. Dissertação (Mestrado) -Universidade Estadual Paulista, Instituto de Geociências e Ciências Exatas, 2012. Disponível em: <http://hdl.handle.net/11449/94348>.

MACAL, C. M.; NORTH, M. J. Agent-based modeling and simulation. In: Proceedings of the 2009 Winter Simulation Conference (WSC). [S.l.: s.n.], 2009. p. 86–98.

MACAL, C. M.; NORTH, M. J. Tutorial on agent-based modelling and simulation. Journal of Simulation, Taylor & Francis, v. 4, n. 3, p. 151–162, 2010. Disponível em: <https://doi.org/10.1057/jos.2010.3>.

MAZIARZ, M.; ZACH, M. Assessing the quality of evidence from epidemiological agent-based models for the covid-19 pandemic. History and Philosophy of the Life Sciences, v. 43, n. 10, Jan. 2021. Disponível em: <https://doi.org/10.1007/s40656-020-00357-4>.

NISHIURA, H.; LINTON, N. M.; AKHMETZHANOV, A. R. Serial interval of novel coronavirus (covid-19) infections. International journal of infectious diseases, Elsevier, v. 93, p. 284–286, 2020.

PATRIKAR, S.; KOTWAL, A.; BHATTI, V.; BANERJEE, A.; CHATTERJEE, K.; KUNTE, R.; TAMBE, M. Incubation period and reproduction number for novel coronavirus (covid-19) infections in india. MedRxiv, Cold Spring Harbor Laboratory Press, 2020.

PUTRA, Z. A.; ABIDIN, S. A. Z. Application of seir model in covid-19 and the effect of lockdown on reducing the number of active cases. Indonesian Journal of Science and Technology, v. 5, n. 2, p. 185–192, 2020. Disponível em: <https: //ejournal.upi.edu/index.php/ijost/article/view/24432>.

QGIS Development Team. QGIS Geographic Information System. [S.l.], 2022. Disponível em: <https://www.qgis.org>.

SANTA CATARINA. Secretaria de estado da saúde. Dicionario de Dados Casos Confirmados COVID-19, 2021. Disponível em: <https://dados.sc.gov.br/dataset/ covid-19-dados-anonimizados-de-casos-confirmados>. Acesso em: 15 Novembro 2022.

TAILLANDIER, P.; GAUDOU, B.; GRIGNARD, A.; HUYNH, Q.-N.; MARILLEAU, N.; CAILLOU, P.; PHILIPPON, D.; DROGOUL, A. Building, composing and experimenting complex spatial models with the gama platform. **GeoInformatica**, Springer, v. 23, n. 2, p. 299–322, 2019.

TEIXEIRA, L.; SANTOS, F. Uma simulação com agentes para estudar a propagação da covid-19 em Ibirama(SC). In: Anais do XVII Encontro Nacional de Inteligência Artificial e Computacional. Porto Alegre, RS, Brasil: SBC, 2020. p. 176–187. Disponível em: <https://sol.sbc.org.br/index.php/eniac/article/view/12127>.

WOOLDRIDGE, M. The software that led to the lockdown. Communications of the ACM, Jul. 2020. Disponível em: <https://cacm.acm.org/blogs/blog-cacm/ 246511-the-software-that-led-to-the-lockdown/fulltext>.

XIANG, X.; KENNEDY, R.; MADEY, G.; CABANISS, S. Verification and validation of agent-based scientific simulation models. In: Agent-directed simulation conference. [S.l.: s.n.], 2005. v. 47, p. 55.

XIANG, Y.; JIA, Y.; CHEN, L.; GUO, L.; SHU, B.; LONG, E. Covid-19 epidemic prediction and the impact of public health interventions: A review of covid-19 epidemic models. Infectious Disease Modelling, v. 6, p. 324–342, 2021. ISSN 2468-0427. Disponível em: <https://www.sciencedirect.com/science/article/pii/S2468042721000038>.

ZHU, H.; LI, Y.; JIN, X.; HUANG, J.; LIU, X.; QIAN, Y.; TAN, J. Transmission dynamics and control methodology of covid-19: a modeling study. medRxiv, Cold Spring Harbor Laboratory Press, 2020. Disponível em: <https://www.medrxiv.org/content/early/2020/04/01/2020.03.29. 20047118>.